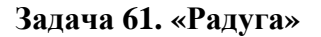

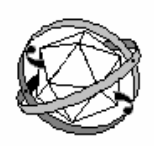

## **1.** Без комментариев!

**2.** Для измерения среднего показателя преломления проще всего измерить расстояние *d* от задней поверхности пробирки до экрана, на котором фокусируются лучи.

Рассмотрение хода луча в параксиальном приближении приводит к формуле

$$
d = R \frac{2-n}{n-1}.
$$
 (1)

из которой легко определить *n* .

Отметим, что использование формулы тонкой линзы в данном случае не допустимо, пробирка с водой таковой не является!

**3.** Радуга образуется лучами, испытавшими два преломления на поверхности пробирки и одно отражение от внутренней поверхности. Важно отметить,

что резкий блик возможен только из-за наличия максимума в зависимости угла отклонения  $\alpha$  этого луча от точки попалания луча на поверхность пробирки.

Экспериментальное доказательство – перекрыть дальнюю половинку пробирки и радуга исчезает. Численное значение угла  $\alpha \approx 42^{\circ}$ .

 $3$ ная среднее значение показателя преломления  $n = 1.33$ , формула, приведенная в условии, принимает вид

$$
\delta \alpha = -2 \frac{\Delta n}{\overline{n}} \sqrt{\frac{4 - \overline{n}^2}{\overline{n}^2 - 1}} = -2{,}56\Delta n.
$$

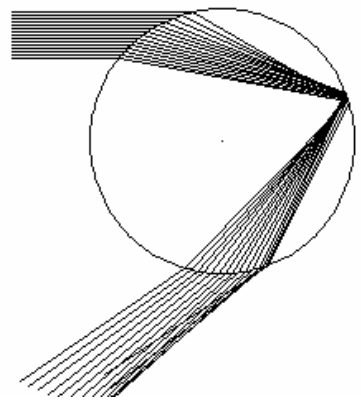

Угол  $\delta \alpha$  измеряется легко. Необходимо расположить линейку перпендикулярно найденному направлению на блик на известном расстоянии от пробирки. В наших измерениях это расстояние равнялось *L* = 520 *мм* . Если смещение блика на линейке равно

 $\delta x$ , то изменение угла, очевидно равно *L*  $\delta \alpha = \frac{\delta x}{\epsilon}$ . Таким образом, формула для расчета

изменения показателя преломления имеет вид

$$
\Delta n = \frac{\delta x}{2,56L}.
$$

**4.** При изменении цвета блика от темно красного, до синего (виден плохо, сразу за зеленым) смещение блика оказалось равным примерно 15 мм, что соответствует изменению показателя преломления на  $\Delta n = 1,1 \cdot 10^{-2}$  (что, кстати, примерно совпадает с табличными данными).

**5.** При добавлении геля в воду блик монотонно смещается в пределах до примерно δ*x* = −25 ÷ 30*мм* . Следовательно, показатель преломления возрастает на величину порядка  $\Delta n \approx 2.5 \cdot 10^{-2}$ .

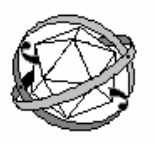

# **Задача 62. «Лучше быть рассеянным, чем отраженным! »**

При правильной юстировке, когда белый свет проходит строго параллельно оси трубки, можно любоваться замечательным зрелищем. Цвет раствора плавно изменяется от голубого до почти красного. Объяснение этого феномена основывается на характеристиках рассеяния света (сбоку мы и наблюдаем рассеянный свет) – интенсивность рассеянного света обратно пропорциональна четвертой степени длины волны. Такая зависимость носит название закона Релея. Поэтому коротковолновое излучение (фиолетовое, синее, голубое) рассеивается на малом расстоянии от источника, более длинноволновое излучение (желтое, оранжевое, красное) проходит на большее расстояние. Это же явления рассеяния объясняет голубой цвет неба (рассеянный свет) и красный цвет Солнца на закате (прошедший свет из которого убраны цвета малых длин волн).

Таким образом, показатель рассеяния в формуле (1) зависит от длины волны (от цвета). Для монохроматического излучения данная зависимость выполняется достаточно хорошо, что подтверждается прямолинейностью графика в логарифмическом масштабе (для примера приведены полученные зависимости для зеленого света.

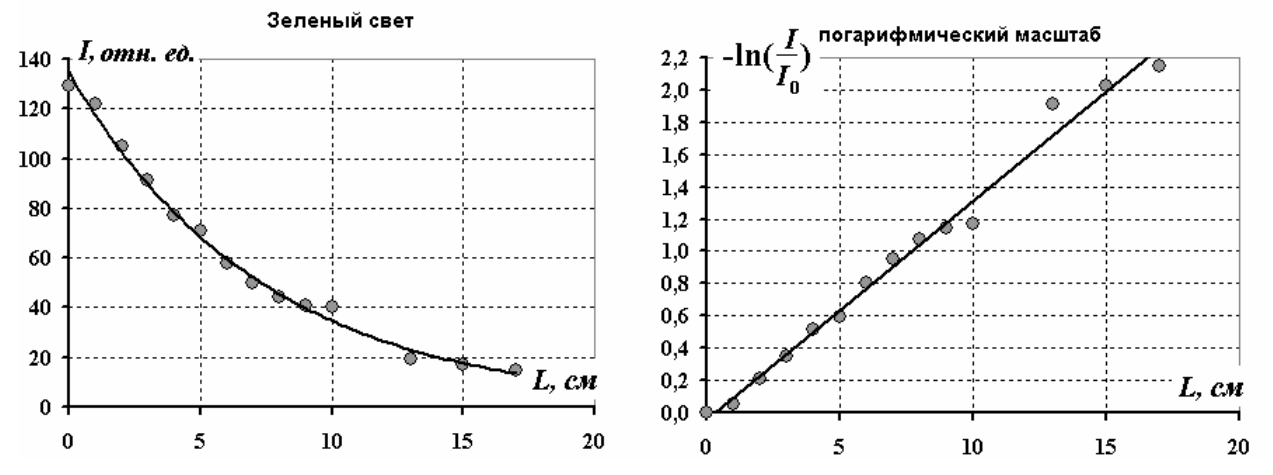

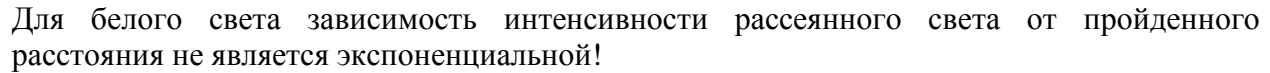

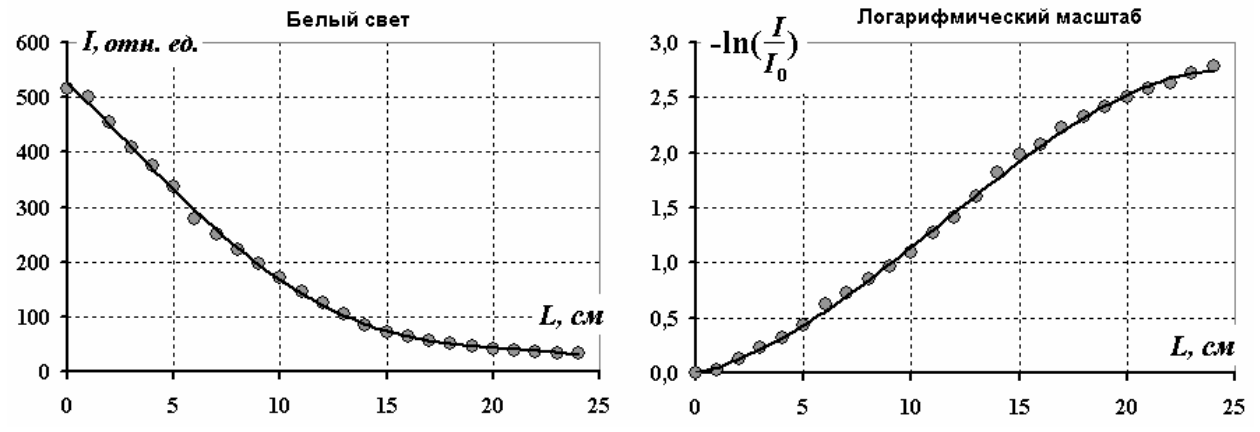

Объяснение этого факта математическое – сумма экспонент – экспонентой не является! Для теоретического описания полученной зависимости помимо закона рассеяния необходимо знать спектр излучения лампы и спектральную чувствительность фотоприемника. Расчет этой зависимости не входит в перечень заданий, достаточно не получить экспоненциальную зависимость.

#### **Задача 63. «Почти ядерная физика»**

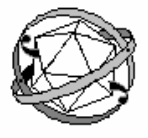

Выполнение данного задания требует проведения большого числа измерений в каждом пункте, так как велик статистический разброс начальных скоростей шашек, существенное влияние также оказывает прицельный параметр, существенно влияющий на углы рассеяния.

 1. При движении шашки по горизонтальной поверхности на нее действует постоянная по модулю сила трения скольжения  $F_{\textit{mo}} = \mu mg$ , всегда направленная противоположно скорости. Поэтому работа силы трения равна произведению силы на пройденный путь  $A_{mn} = \mu mgS$ . Работа силы трения на всем пути до остановки по модулю

равна начальной кинетической энергии 2  $E_k = \frac{mv^2}{2}$ . Так как сила тяжести и коэффициент трения остаются постоянными, то пройденный до остановки путь пропорционален начальной энергии шашки

$$
S = \frac{v_0^2}{2\mu g} \,. \tag{1}
$$

 2. Для того чтобы уменьшить разброс начальных энергий шашки после удара цилиндра необходимо, прежде всего, точно задавать начальный угол отклонения нити. В наших экспериментах подвешенный груз «стартовал» от упора, в качестве которого использовалась ножка стула (свои эксперименты мы проводили на полу). Во всех измерениях длина нити подвеса оставалась неизменной и равной  $L = 72 \text{ cm}$ . Рассчитывать погрешность этой величины нет смысла, так как она заведомо меньше погрешностей других измеряемых флуктуирующих величин (например «длины свободного пробега»).

После довольно продолжительных тренировок нам удалось достичь следующих результатов по стабилизации параметров удара.

Полученные значения дальности (в см) в серии из 17 измерений: 49, 49, 50, 53, 52, 50, 48, 50, 51, 51, 52, 52, 53, 54, 55, 51, 54.

Среднее значение  $\langle S \rangle = \frac{k}{N}$  ≈ 51 *см N S*  $S\rangle$   $=$   $\frac{k}{\hbar}$ *k*  $=\frac{k}{11} \approx 51$ ∑ .

Статистический разброс  $\Delta S = \sqrt{\frac{k}{\lambda_{\text{max}}}} = 2 \text{ cm}$ *N*  $S_k - \langle S$  $S = \sqrt{\frac{k}{k}}$ *k* 2  $(S_k - \langle S \rangle)^2$ ≈ −  $\Delta S =$ ∑ . Относительная флуктуация  $\varepsilon = \frac{\Delta S}{\Delta \omega} \approx 4\%$ *S*  $\varepsilon = \frac{\Delta S}{\Delta s} \approx 4\%$ .

3. При начальном отклонении маятника на угол  $\varphi$  его скорость в нижней точке может быть найдена по формуле, которая следует из закона сохранения энергии:

$$
V_0 = \sqrt{2gl(1 - \cos \varphi)}\,. \tag{2}
$$

Легко показать, что при лобовом столкновении малого тела с гораздо более тяжелым, скорость малого тела изменяет знак на противоположный и увеличивается по модулю на величину <sup>0</sup> 2*V* . (для доказательства этого утверждения достаточно перейти в систему отсчета, связанную с массивным телом). Таким образом, при абсолютно упругом ударе цилиндра о шашку последняя приобретет скорость  $v_0 = 2\sqrt{2gl(1-\cos\varphi)}$ . Согласно ранее доказанному, путь, пройденный до остановки, пропорционален квадрату скорости, следовательно, на основании формул (1) и (3) получим

$$
S = \frac{4l}{\mu} (1 - \cos \varphi) \tag{3}
$$

ЛX

Для проверки этого соотношения достаточно построить зависимость пройденного пути  $S$ от величины  $(1 - \cos \varphi)$ 

Нами использовалась методика выполнения этого задания. Изменялось и измерялось расстояние  $\Delta x$  от нижней точки маятника до стартового упора. При известной величине длины подвеса вычислить косинус труда не представляет.

$$
\cos \varphi = \sqrt{1 - \left(\frac{\Delta x}{l}\right)^2} \ . \tag{4}
$$

значения Дх проводилось 10 измерений длины пути, причем Для каждого «засчитывались» только центральные удары. По этим данным рассчитаны средние значения  $\langle S \rangle$  и построен необходимый график. В результате проделанной работы что построенная зависимость является линейной, что подтверждает оказалось. справедливость проведенных рассуждений. (Таблица 1, график 1). Средние занчения рассчитаны по 10 результатам измерений.

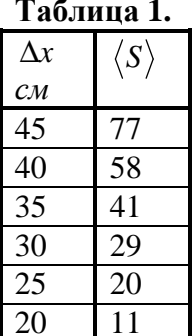

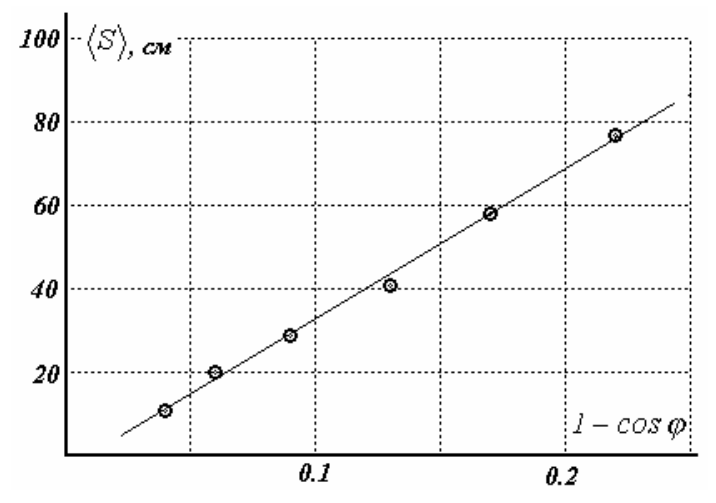

4. Как следует из формулы (3), коэффициент наклона (обозначим его A) этого графика равен  $\frac{4l}{n}$ . Определив этот коэффициент, можно найти и значения коэффициента трения

 $\mu = \frac{4l}{4}$ . По нашим экспериментальным данным получены следующие результаты (по МНК):  $A = (360 \pm 21) cM$ , и коэффициент трения

$$
\mu = \frac{4l}{A} \approx 0.80 \quad \Delta \mu \approx 0.05
$$

Мы получили явно завышенное значение коэффициента трения, основная причина этого неупругость удара.

5. При нецентральном упругом ударе тяжелого тела о более легкое скорость последнего определяется формулой, которая следует из законов сохранения энергии и импульса

$$
v_0 = 2V_0 \cos \alpha \tag{5}
$$

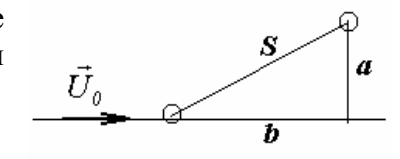

все обозначения остались прежними.

Лля экспериментальной проверки этого уравнения представим  $ero$  $\overline{B}$ виле  $v_0^2 = 4V_0^2 \cos^2 \alpha$ , так как квадрат скорости пропорционален пути до остановки, то достаточно проверить линейности зависимости

$$
S \sim \cos^2 \varphi \tag{7}
$$

После каждого удара на бумаге мы определяли положение шайбы после удара, измеряя величины *a,b* (смещения шайбы вдоль и поперек вектора скорости «ударника»), знание этих величин достаточно, для проверки зависимости (7). Так пройденный путь и квадрат косинуса определяются соотношениями

$$
S = \sqrt{a^2 + b^2}
$$

$$
\cos^2 \alpha = \frac{b^2}{a^2 + b^2}
$$

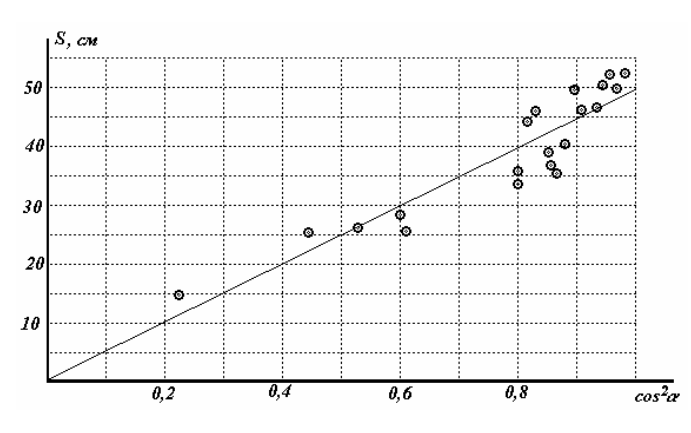

Результаты измерения представлены в следующей на графике. Как видно разброс данных в данном эксперименте значителен, однако, четко видна тенденция увеличения пройденного пути с ростом косинуса угла.

6. – 7. Для исследования столкновения шашек мы использовали следующую схему эксперимента.

 Первая шашка располагалась на прежнем месте под «ударником», а вторая на ее пути, на расстоянии *h* (в наших экспериментах *h* = 16*cм*). После столкновения шашек измерялись отклонения шашек  $a_1$ , $b_1$ , $a_2$ , $b_2$ . При центральном ударе первая шашка останавливалась

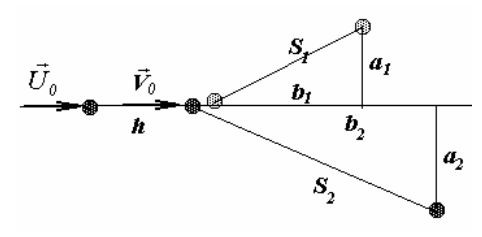

практически на месте второй, а вторая смещалась на некоторое расстояние S<sub>1</sub>. По результатам таких экспериментов, возможно, определить коэффициент потерь механической энергии

$$
\eta = \frac{\langle S_0 \rangle - h - \langle S_1 \rangle}{\langle S_0 \rangle - h} = 1 - \frac{\langle S_1 \rangle}{\langle S_0 \rangle - h},
$$

где  $\langle S_0 \rangle$ – h средняя «энергия» шашек до удара,  $\langle S_1 \rangle$  - после удара. В результате наших экспериментов получено следующее значение коэффициента потерь

 $n = 0.25 \pm 0.12$ .

Как следует из полученного результата, коэффициент потерь достаточно высок. Еще большее значение имеет этот коэффициент при столкновении с металлическим цилиндром, что подтверждает наш вывод о завышенном значении коэффициента трения.

При исследовании зависимости скорости шашки после удара от угла отклонения можно использовать значения углов и

пройденных путей для обеих шашек, так как распределения скоростей для ударяющей и покоящейся шашек одинаковы. Нами проведены измерения для 25 ударов. Результаты обработки представлены на графике.

Делать какие-либо обоснованные выводы из этих данных затруднительно, как это часто и бывает в серьезных научных экспериментах.

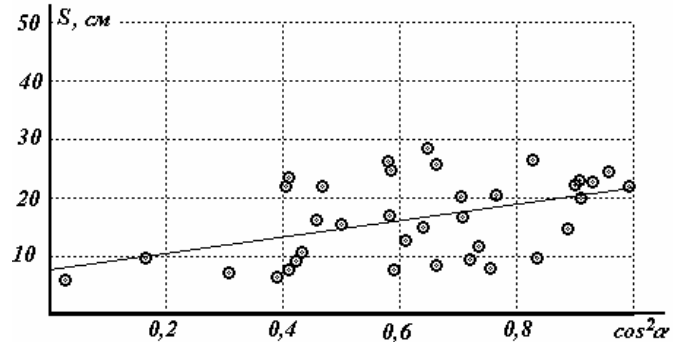

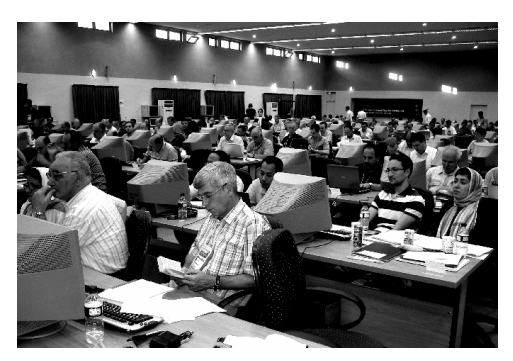

# **Часть 5. А как у «них»?**

Думается, что те, кто добрался до этой заключительной части уже готовы к успешному выступлению на международной физической олимпиаде. Поэтому не лишне привести пример экспериментального задания международной физической олимпиады. В

качестве такового выбрана задача олимпиады 2007 года, которая состоялась в иранском городе Исфахане. Мы приводим полный текст условия (без описания оборудования и листов ответов) и авторское решение задачи с подробными комментариями.

Попытайтесь сравнить ее стиль с рассмотренными ранее заданиями.

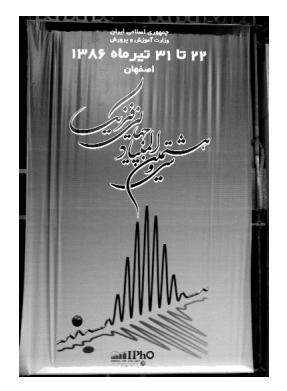

# **Определение энергии запрещенной зоны тонкой полупроводниковой пленки**

**Условие задачи.** 

## **I. Введение**

Полупроводниками называют материалы, электрические свойства которых находятся между электрическими свойствами проводников и диэлектриков. Для изучения электрических свойств полупроводников рассмотрим хорошо известное явление *фотоэффекта* Фотоэффект — явление испускания электронов с поверхности материала под действием падающего на его поверхность электромагнитного излучения (фотонов). Фотоэффект имеет место только в случае, если энергия падающего излучения (фотонов) превышает работу выхода электрона (работа выхода — минимально необходимая энергия для испускания электрона с поверхности материала). Таким образом, явление фотоэффекта могут вызвать только те падающие на материал фотоны, энергия *h*<sup>ν</sup> которых больше чем работа выхода электрона *( h — постоянная Планка,* <sup>ν</sup> — частота).

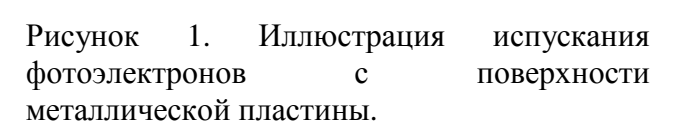

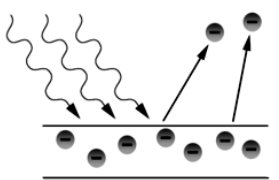

В действительности понятие о работе выхода в фотоэлектрическом процессе аналогично понятию об энергетической ширине запрещенной зоны полупроводникового материала. В физике твердого тела ширина запрещенной зоны *E<sup>g</sup>* определяется разницей энергий между верхней границей валентной зоны и нижней границей зоны проводимости. В случае, когда валентная зона полупроводника полностью заполнена электронами, а его зона проводимости пуста, электроны могут переходить из валентной зоны в зону проводимости при условии получения энергии, величина которой не меньше, чем ширина запрещенной зоны. Таким образом, проводимость полупроводника сильно зависит от ширины его запрещенной зоны.

Так называемый процесс инжиниринга запрещенной зоны материала есть процесс изменения и контроля ширины запрещенной зоны материала путем создания (композиции) определенных полупроводниковых сплавов. На сегоднящний день показано, что изменение наноструктуры полупроводника позволяет управлять шириной его запрещенной зоны.

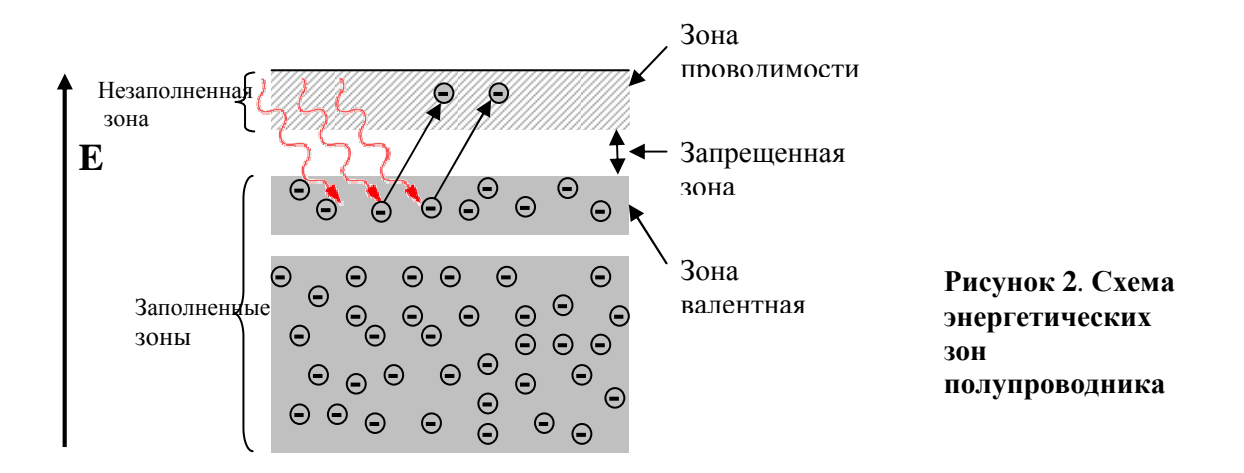

В эксперименте, который Вам предстоит провести, необходимо, используя оптическкие методы, определить ширину запрещенной зоны полупроводниковой тонкой пленки содержащей в себе цепочки наночастиц оксида железа ( $Fe<sub>2</sub>O<sub>3</sub>$ ). Для измерения ширины запрещенной зоны нужно, используя оптический спектр пропускания, изучить свойства оптического поглощения прозрачной пленки. Спектр поглощения испытывает резкое возрастание, если энергия падающего фотона равна ширине запрещенной зоны.

### **II. Экспериментальное оборудование**

Вам предоставлено следующее оборудование, находящееся на Вашем рабочем столе:

- 1. Большой белый ящик, содержащий спектрометр и галогеновую лампу.
- 2. Маленький ящик, содержащий образец, стекляную подложку, держатель образца, решетку и фоторезистор.
- 3. Мультиметр
- 4. Калькулятор
- 5. Линейка
- 6. Бумажная пластинка с отверстием в центре
- 7. Набор белой самоклеящейся бумаги

Предоставленный спектрометр содержит гониометр, точность измерения которого 5′ . Галогеновая лампа установлена на неподвижном плече (тубусе) спектрометра и служит источником излучения (более подробная информация предоставлена в описании аппаратуры)

Маленький ящик содержит:

- 1. Держатель образца с двумя окнами, в одном из которых расположена стеклянная подложка, покрытая пленкой  $Fe_2O_3$  , а во втором — непокрытая стеклянная подложка.
- 2. Фоторезистор, закрепленный с помощью держателя, служит в качестве фотоприемника.
- 3. Прозрачная дифракционная решетка (600 линий/мм)

Схема экспериментальной установки изображена на рис.3

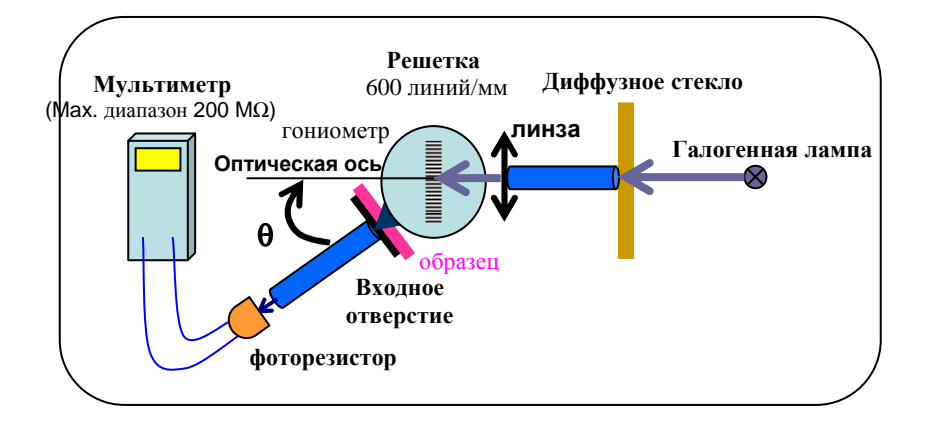

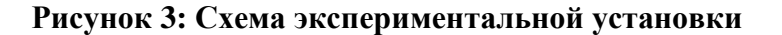

#### **III. Теоретическое описание методов измерения.**

Чтобы найти коэффициент пропускания пленки для каждой длины волны,  $T_{\text{film}}(\lambda)$ , используют следующую формулу:

$$
T_{film}(\lambda) = \frac{I_{film}(\lambda)}{I_{glass}(\lambda)}
$$
\n(1)

где *film I* и *glass I* интенсивности света, проходящего через стеклянную подложку, покрытую пленкой и света, проходящего через непокрытую стеклянную подложку, соответственно. Величина *I* может быть измерена при помощи фоторезистора, используемого в качестве фотоприемника. В фоторезисторе электрическое сопротивление уменьшается при увеличении интенсивности падающего света. Величина *I* может быть определена на основании следующего соотношения:

$$
I(\lambda) = C(\lambda)R^{-1},\tag{2}
$$

где  $R$  — электрическое сопротивление фоторезистора,  $C(\lambda)$  — зависящий от длины волны света коэффициент. Прозрачная дифракционная решетка спектрометра отклоняет свет различных длин волн на различные углы. Поэтому для исследования зависимости  $T$  от длины волны  $\lambda$  достаточно изменять угол фоторезистора  $(\theta')$  относительно оптической оси (соответствующей направлению падающего на решетку светового пучка), как указано на рисунке 4. Из уравнения дифракционной решетки:

$$
n\lambda = d[\sin(\theta' - \theta_0) + \sin \theta_0]
$$
\n(3)

можно определить угол  $\theta'$ , соответствующий определенной длине волны  $\lambda$ , *n* — целое число, обозначающее порядок дифракции. В данном соотношении

 $d$  — период решетки, а  $\theta_0$  — угол между вектором, перпендикулярным к поверхности решетки, и оптической осью (смотри рис.4). (Эксперимент предусматривает необходимость размещения решетки перпендикулярно к оптической оси, но поскольку желаемая точность размещения недостижима, то связанные с этим ошибки будут определяться при выпонении задания 1е).

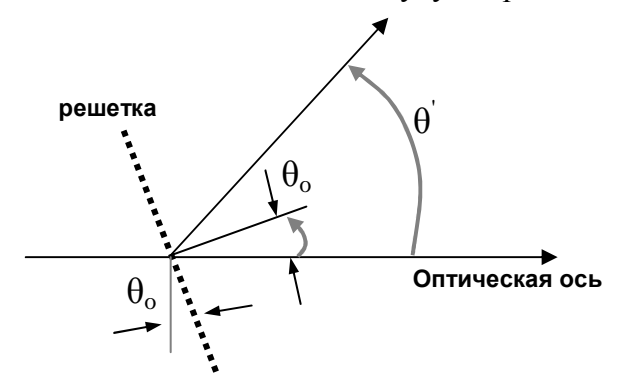

Рисунок 4: Определение углов, входящих в уравнение (3).

Экспериментально показано, что в случае, если энергия фотона немного больше чем энергия запрешенной зоны, справедливо следующее отношение:

$$
\alpha h v = A (h v - E_e)^{\eta} \tag{4}
$$

где  $\alpha$  — коэффициент поглощения пленки,  $A$  — константа, зависящая от материала пленки,  $\eta$  — константа, которая определяется механизмом поглощения материала пленки и ее структурой. Пропускание описывается известным соотношением, содержащим величину  $\alpha$ 

$$
T_{\text{film}} = \exp(-\alpha t) \tag{5}
$$

гле *t* — толшина пленки.

## **IV.** Задания

0. Вашей установке и контейнеру с образиом (маленькая коробка, содержашая образец с держателем) присвоен номер. Запишите номер вашей установки и номер образца в соответствующие графы листа для ответов.

#### 1. Настройки и измерения:

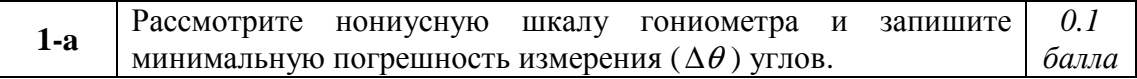

#### Первый этап:

Прежде чем начать эксперимент, включите галогеновую лампу для её прогрева. Во время эксперимента лампу лучше не выключать. Не прикасайтесь лампе, поскольку во время эксперимента она сильно разогревается.

Отодвиньте лампу на максимальное расстояние от линзы. Это позволит вам получить параллельный пучок света.

Грубо (не используя фоторезистор) выставьте ноль гониометра. Освободите фиксатор подвижного тубуса (18) и на глаз установите подвижный тубус вдоль оптической оси. Закрепите подвижный тубус винтом (18). Освободите нониус с помощью фиксатора (9) и вращением столика установите шкалу нониуса на ноль. Жестко закрепите нониус винтом (9) и винтом тонкой настройки нониуса установите его на ноль. Вставьте дифракционную решетку в держатель, поместите его на столик гониометра и поворачивайте его так, чтобы решетка оказалась примерно перпендикулярено к оптической оси системы. Далее поместите картонную пластинку с отверстием перед источником света так, чтобы пучок света попадал на решетку. Осторожно поворачивайте решетку до тех пор, пока отраженный от неё пучок не совпадет с падающим. Закрепите столик с помощью фиксирующего винта (12).

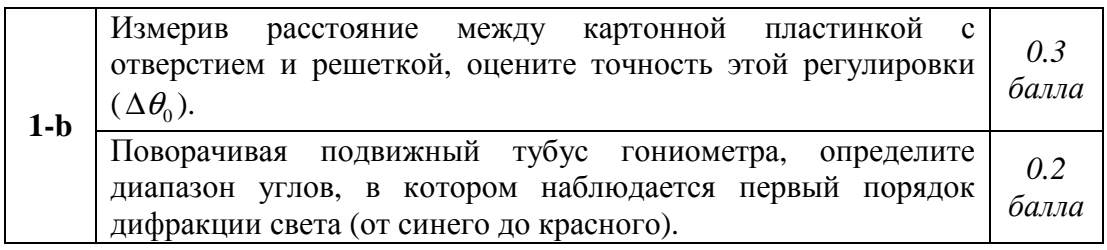

# **Второй этап:**

Теперь, закрепите фоторезистор на конце подвижного тубуса. Для юстировки системы с использованием фоторезистора, освободите винт (18) и слегка поворачивая подвижный тубус, добейтесь того, чтобы сопротивление фоторезистора стало минимальным. Для повышения точности юстировки жестко закрепите винт (18) и используйте винт тонкой настройки вращающегося тубуса.

С помощью винта тонкой регулировки нониуса установите его на ноль.

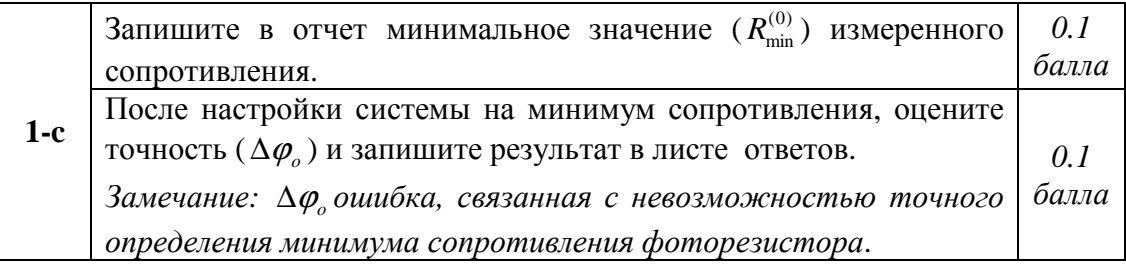

 **Указание:** После выполнения этого задания зафиксируйте винты нониуса и держателя фоторезистора и не трогайте их в дальнейшем.

# **Третий этап:**

Поверните вращающийся тубус в область дифракции первого порядка. Найдите угол, при котором сопротивление фоторезистора станет минимальным (что соответствует максимальной интенсивности света). Вы можете с помощью регулировочных винтов слегка изменять наклон столика (на котором закреплена решетка), так чтобы получить еще меньшее сопротивление фоторезистора.

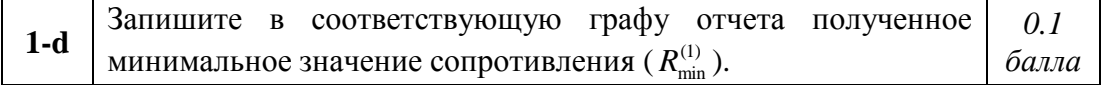

Теперь необходимо снова проверить перпендикулярность решетки для регулировки нуля прибора. Для этого вы должны использовать метод совпадения отраженного пучка с падающим (примененный вами в первом опыте).

 **Внимание:** с этого момента проводите эксперимент в темноте (закрывайте крышку ящика при каждом измерении).

**Измерения:** До начала измерений осмотрите полупроводниковую плёнку (образец) и убедитесь в её целостности. Закрепите держатель с образцом на подвижном тубусе гониометра. Поверните держатель образца так, чтобы образец оказался перед входным отверстием S<sub>1</sub> тубуса с фотоприемником, и позаботьтесь, чтобы равномерно покрытая часть образца прикрывала отверстие. Для уверенности, что вы каждый раз имеете дело с одной и той же частью образца, воспользуйтесь белыми наклейками. Закрепите их на держателе и подвижном тубусе и поставьте на них метки.

*Внимание.* При измерении больших сопротивлений необходимо давать фоторезистору время отрелаксировать. Для этого перед каждым снятием отсчета необходимо делать паузу в 3 – 4 минуты.

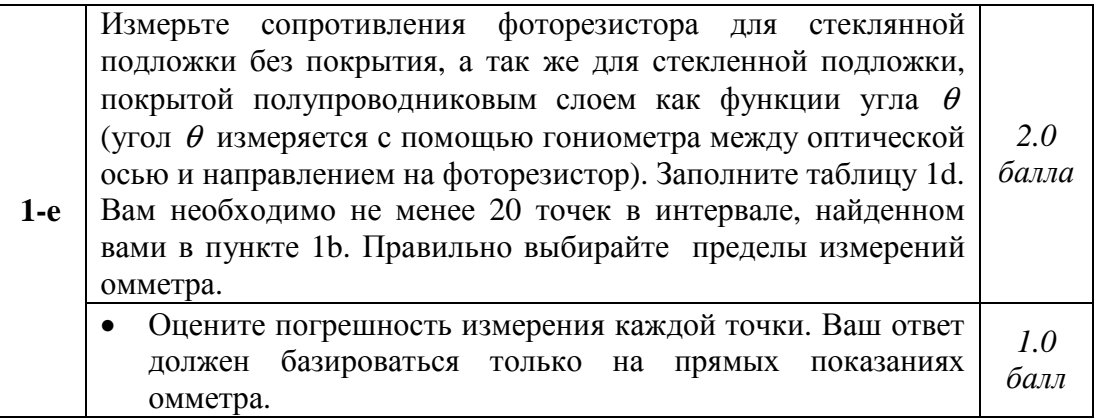

## **Четвертый этап.**

Проведенная вами юстировка не является абсолютно точной, потому что невозможно абсолютно точно совместить оптическую ось с направлением на фоторезистор или уставить решетку строго перпендикулярно к оптической оси. Поэтому следует определить асимметрию излучения, дифрагированного на решетке, проводя измерение при отклонении подвижного тубуса в обе стороны от оптической оси (эта асимметрия возникает из-за отклонения нормали к поверхности решетки от оптической оси $(\theta_o)$ ).

Для определения этой асимметрии необходимо:

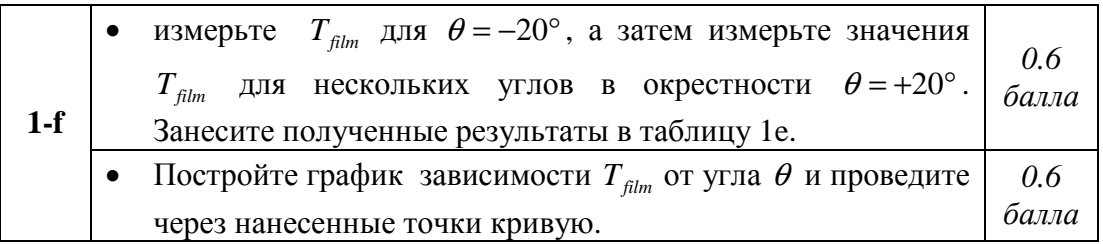

С помощью этой кривой найдите угол  $\gamma$ , при котором функция  $T_{film}$  имеет то же значение, что и при угле  $\theta = -20^{\circ}$  ( $\gamma = \theta|_{T_{\text{film}} = T_{\text{film}}(-20^{\circ})}$ ). Обозначьте через  $\delta$ разность данного угла с углом  $\theta = +20^{\circ}$ . Другими словами:  $\delta = \gamma - 20^{\circ}$ 

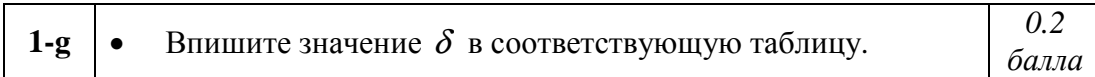

Для первого порядка дифракции уравнение (3) можно привести к виду:

$$
\lambda = d \sin(\theta - \delta/2) \tag{7}
$$

 $(6)$ 

где  $\theta$  - угол отсчитанный по шкале гониометра.

# 2. Обработка результатов

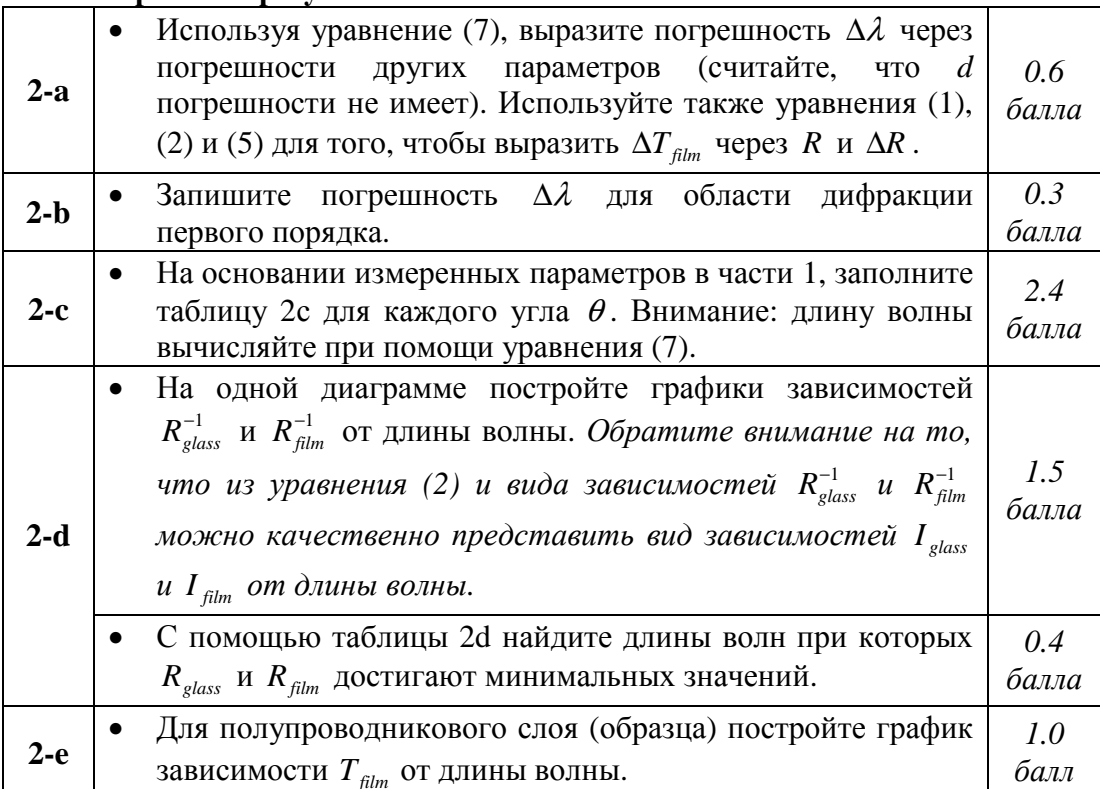

# 3. Анализ данных

. **<u>Подставив</u>**  $\eta = 1/2$  и A=0.071 ((эВ) <sup>1/2</sup>/нм) в уравнение (4), можно найти значения  $E<sub>g</sub>$  и t (в единицах эВ и нм, соответственно). Это удобно сделать, построив график в подходящих координатах  $x - y$ , и выбрав область в которой уравнение (4) выполняется.

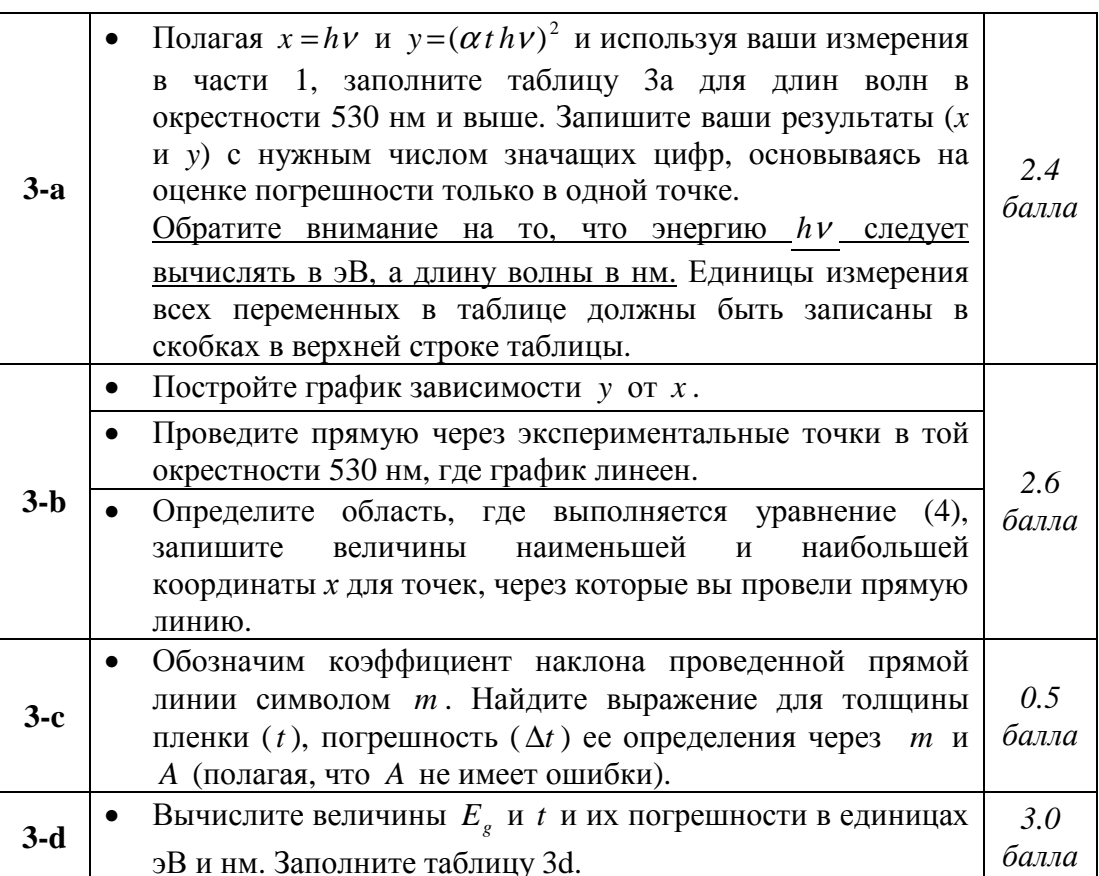

**Описание оборудования** для экономии места мы опустим (это еще 7 страниц), ограничимся фотографией и описанием основного использованного прибора. Вид прибора сверху показан на рис.2. Основные детали прибора пронумерованы.

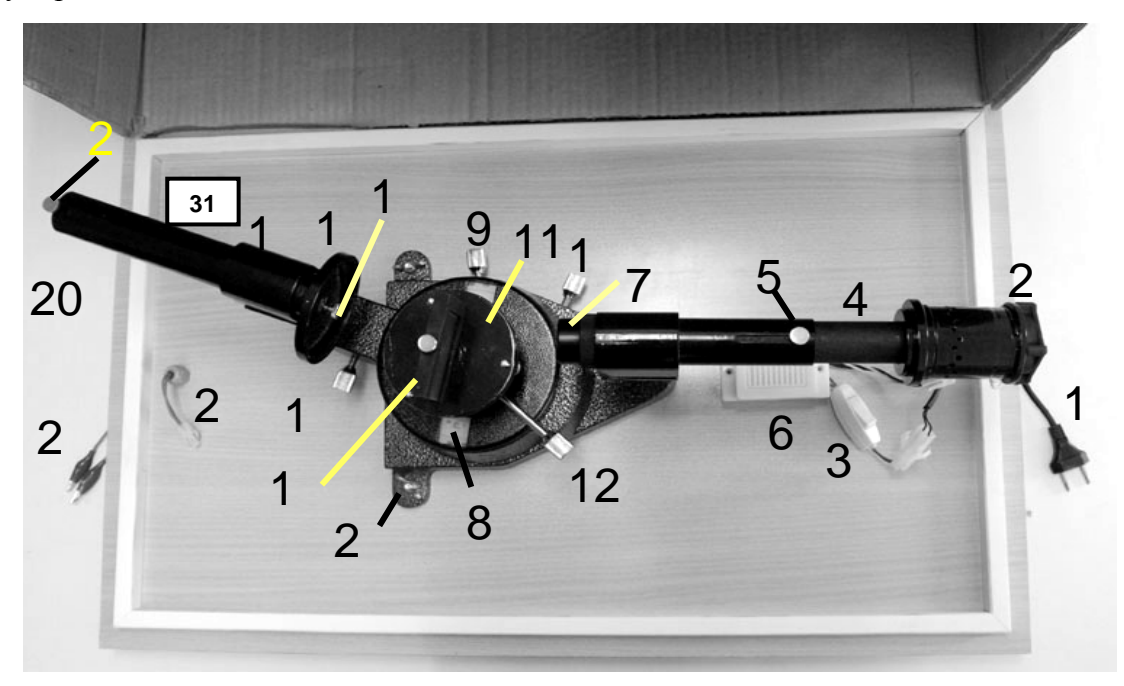

# **Рис.2 Вид прибора сверху.**

- 1. Сетевой шнур.
- 2. Галогенная лампа и охлаждающий вентилятор.
- 3. Выключатель.
- 4. Неподвижный тубус гониометра с регулируемой длиной.
- 5. Регулировочный винт тубуса.
- 6. Адаптер: 220 В 12 В
- 7. Линза
- 8. Нониусная шкала
- 9. Фиксатор нониусной шкалы
- 10. Винт точной регулировки нониусной шкалы
- 11. Вращающийся столик для дифракционной решетки.
- 12. Фиксатор вращающегося столика.
- 13. Регулировочные винты для установления горизонтального уровня верхного стола решетки ( показаны отдельно на рисунке 4).
- 14. Держатель решетки.
- 15. Держатель образца.
- 16. Крепежный винт держателя образца и стекла (показан отдельно на рис. 6)
- 17. Подвижный тубус гониометра.
- 18. Фиксатор подвижного тубуса (показан отдельно на рис. 4)
- 19. Винт точной регулировки подвижного тубуса.
- 20. Детектор.
- 21. Крепежный винт детектора.
- 22. Разъем для проводов от детектора.
- 23. Провода для подключения мультиметра.
- 24. Крепежный винты станины гониометра.

*Номер, указанный в углу прибора означает номер оборудования (на рисунке – в верхнем левом углу)* 

### **Решение заданий экспериментального тура.**

#### **Введение.**

 $\overline{a}$ 

Первый взгляд на толщину стопки листов с условием задания экспериментального тура может привести в шоковое состояние. Еще больший ужас вызывает беглое знакомство с содержанием этой стопки: внутренний фотоэффект, зонная теория полупроводников, наночастицы, спектр поглощения, два ящика малознакомых приборов и т.д. Но не выбрасывать же сразу белый флаг!

Не стоит хвататься сразу за детали оборудования и пытаться собрать мозаику без плана, без идеи, без понимания цели.

Поэтому, повторим основную рекомендацию:

#### **Лучше играть по плохому плану, чем вообще без плана!**

Единственной альтернативой плохого плана, может служить только хороший план, основанной на понимании целей и методов исследования. Поэтому еще раз обратимся к условию, для того, чтобы четко уяснить смысл предложенного задания, понять каждый (или почти каждый) шаг работы, описанный в условии.

Так в данном случае основная цель указана в самом названии работы: определить ширину запрещенной зоны полупроводника. Для тех, кто не знает, что это такое, следует внимательно прочитать Введение. В нем упоминается фотоэффект, который хорошо знаком по школьному курсу физики: выбивание электронов из поверхности под действием света. Фотоэффект характеризуется наличием красной границы – минимальной энергии фотона, необходимой для того, чтобы выбить электрон с поверхности. Однако оказывается, что в данном случае электроны не вылетают из полупроводниковой пленки, а переходят из валентной в зону проводимости. К каким наблюдаемым эффектам могут привести такие переходы? Очевидно, что должна возрастать электрическая проводимость пленки. Но в данном случае не о каких электрических измерениях речи не идет – задача оптическая. Поэтому надо искать оптические характеристики, в которых проявляются переходы из одной зоны в другую. Понятно, что электроны в зоне проводимости обладают большей энергией, чем в валентной зоне – единственным источником этой дополнительной энергии может служить энергия света. Следовательно, переходы электронов возможны только при **поглощении** света. Хорошо известно, что в любой системе поглощение света приводит к переходу электрона из одного стационарного состояния в другое. Если эти стационарные состояния дискретны, как в отдельных атомах, то спектр поглощения состоит из отдельных тонких линий. В данном же случае энергетические состояния сливаются в широкие полосы, зоны. Поэтому возможны переходы из любого состояния в валентной зоне в любое состояние в зоне проводимости<sup>1</sup>, то есть спектр поглощения должен быть сплошным. Но чтобы попасть в зону проводимости электрон должен преодолеть

<sup>&</sup>lt;sup>1</sup> Переходы внутри валентной зоны невозможны, потому что все состояния в ней заполнены, а переход в занятое состояние запрещает принцип Паули. Переходы в зоне проводимости возможны, однако они маловероятны, потому что электронов в этой зоне крайне мало, а попавшие туда электроны быстро ее покидают, возвращаясь в более низкие состояния валентной зоны.

запрещенную зону. Минимальная энергия, которая необходима для этого и есть искомая энергетическая ширина запрещенной зоны  $E<sub>e</sub>$ . Поэтому существует минимальная энергия кванта света, который может перевести электрон в зону проводимости  $E_a$ , который, следовательно, может поглотиться<sup>2</sup>. Итак, если фотоны имеют энергию, меньшую ширины запрещенной зоны, то они не поглощаются, те же фотоны обладают энергией большей ширины запрещенной зоны, то они поглощаются. Таким образом, спектр поглощения должен представлять собой ступеньку: до искомой энергии  $E<sub>e</sub>$  - нуль, после нее елиница. Поэтому для определения ширины запрешенной зоны можно измерить спектр поглощения и определить значение энергии фотона (можно измерить и длину волны - рассчитать затем энергию фотона легко), при которой полупроводниковая пленка начинает поглощать. Очень просто. Но это результат для теоретиков, реально никогда в эксперименте резкого скачка не получишь, скорее всего, получится какой-то плавный переход, по которому можно будет определить требуемую величину.

Запомним: даже без обработки можно будет примерно оценить ширину зоны по спектру поглощения - энергия фотона, соответствующая резкому возрастанию поглощения<sup>3</sup>.

Теперь разберемся, как же авторы рекомендуют провести обработку спектра для более точного определения энергии  $E_{g}$ . Основой для решения этой задачи является эмпирическая формула (4), в которую входят экспериментально измеряемые величины: частота (выразим через длину волны) и коэффициент поглощения  $\alpha$ , который выражается через непосредственно измеряемое значение пропускание T с помощью формулы (5). Дальнейший путь известен нужно будет каким-то образом линеаризовать зависимость (4) и по этой параметрам этой линейной зависимости можно будет найти то, что требуется.

Подведем итог теоретического описания: нужно измерить зависимость коэффициента поглощения от длины волны падающего света.

Теперь разберемся, как провести эти измерения. Для изменения и измерения длины волны у нас имеется гониометр, позволяющий измерять углы с высокой точностью, поэтому и настраивать его (то есть юстировать) нужно будет очень тщательно - причем сначала с помощью лучшего оптического прибора – собственного глаза. Процедура настройки описана очень подробно (вся первая часть набора заданий целых четыре этапа) - с ней лучше разбираться непосредственно с прибором. Кстати и баллы за это дают!

Осталось уяснить, как измерять коэффициент поглощения  $\alpha$ . В качестве приемника используется фоторезистор, сопротивление которого обратно пропорционально интенсивности падающего света формула  $(2).$ Сопротивление резистора измеряется с помощью мультиметра, то есть напрямую. Но в этой формуле стоить неизвестный, да еще зависящий от длины волны коэффициент. Кроме того, источник света, галогеновая лампа, дает излучение, интенсивность которого также зависит от длины волны. Поэтому прямо измерять пропускание невозможно. Как и следовало ожидать измерения относительные, как подсказывает формула (1) - отношение

<sup>&</sup>lt;sup>2</sup> Эта минимальная энергия является полным аналогом знакомой красной границы фотоэффекта. <sup>3</sup> Даже без приборов ее можно очень грубо оценить «на глаз»: пленка на просвет имеет желто-

коричневый свет, значит, она поглошает в сине-фиолетовой области. Поэтому искомая граница должна лежать где-то в зеленой области в диапазоне 500-600 нм.

интенсивности света, прошедшего через пленку, к интенсивности света, прошедшего через стеклянную подложку. При этом неизвестный коэффициент чувствительности фоторезистора и неизвестная интенсивность падающего света сократится.

Можно подвести итог и обсуждения методики измерений:

- изменяя угол поворота подвижной трубы гониометра, изменяем длину волны света, проходящего через образцы (пластинку с пленкой и чистую) и попадающего на фотоприемник;

- измеряем угол поворота трубы, и по этому углу с помощью формулы (7) рассчитываем длину волны; какой-то угол  $\delta$  нужно будет определить заранее, в ходе юстировки;

- для каждой длины волны на пути света выставляем один раз пластинку с пленкой, второй раз чистую пластинку, в обоих случаях измеряем сопротивление фоторезистора (удручает указание – фоторезистор инерционен, необходимо выжидать 3-4 минуты)

Таким способом необходимо получить основную таблицу измерений 1d: угол, два значения сопротивления. Но там еще и погрешности – разберемся по ходу измерений. Это действительно основные измерения – не случайно за эту таблицу дают целых 3 балла.

Далее обработка результатов измерений – она подробно изложена в частях 2 и 3 раздела **Задания**.

# **Выполнение работы и результаты<sup>4</sup> .**

**1a.** Погрешность измерения углов поворота прямо указана в условии, только читать надо внимательно - 5'. Можно перевести и в градусы:  $\Delta\theta = 5' = 0.08^{\circ}$ .

**1b.** Трудно описывать процесс оптической юстировки без прибора, поэтому ограничимся только краткими комментариями к условию. Юстировка традиционно начинается от источника: лампочка вставлена и зажжена, располагаем ее за линзой так, чтобы получить параллельный пучок света. Это пучок падает на пластинку с дифракционной решеткой. Решетка должна быть перпендикулярна падающему потоку. Для этого удобно использовать метод отраженного луча: луч отраженный должен совпадать с лучом падающим.

Именно такой метод и предлагается в данном задании. Оптическая схема этого метода юстировки показана на рис. 1.

Как следует из рисунка, малый угол  $\theta_0$  может быть рассчитан по формуле

$$
\theta_0 = \frac{r}{2a} \; .
$$

Так как смещение отраженного луча *r* должно стремиться к нулю, то погрешность установки угла может быть рассчитана по формуле

 $\overline{a}$ 

$$
\Delta \theta_0 = \frac{\Delta r}{2a}.
$$

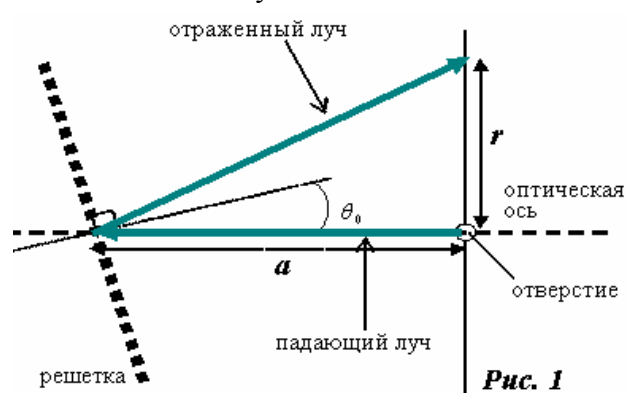

<sup>4</sup> Здесь мы основываемся на результатах, представленных авторами задач.

В качестве  $\Delta r$  можно взять радиус пучка, расстояние до решетки легко измеримо. Расчет приводит к результату:

$$
\Delta r = 1 \, \text{mm}, \ a = (70 \pm 1) \, \text{mm} \Rightarrow \theta_0 = \frac{\Delta r}{2a} \, \text{pad} = 0.007 \, \text{pad} = 0.4^{\circ}
$$

Диапазон изменения угла поворота подвижного тубуса гониометра лучше определить на глаз, заглядывая в трубу. При этом можно и подрегулировать трубу так, чтобы яркость луча была максимальна. По результатам авторов области первого порядка дифракции<sup>5</sup> соответствует диапазон углов  $13^{\circ} \le \theta \le 26^{\circ}$ .

Это чрезвычайно важный результат для дальнейшего: именно в этом диапазоне следует проводить все дальнейшие измерения, поэтому необходимо убедиться в его правильности, по меньшей мере, дважды.

1с. Теперь окончательно заменяем глаз на фоторезистор - тоже очень важная операция (хотя ее стоимость в баллах мала), от ее тщательного выполнения зависит возможность дальнейших основных измерений. Поэтому здесь следовало также немного повозиться, чтобы добиться минимально возможного значения сопротивления резистора. У авторов это значение оказалось равным

$$
R_{\min}^{(0)} = (21.6 \pm 0.1)\kappa \Omega M.
$$

После того, как было найдено это положение, следовало зафиксировать нуль шкалы измерения углов.

Следующий вопрос сложный, но не слишком принципиальный: малый поворот тубуса не приводит к заметному изменению сопротивления (так световой луч и фоторезистор имеют конечные размеры). Нужно было повернуть тубус (с помощью винта) в одну-другую сторону и оценить в каком диапазоне углов сопротивление фоторезистора не изменяется. В оригинале получено значение  $\Delta \varphi_0 = 5' = 0.08^\circ$ , что лежит в пределах погрешности измерения углов.

Поворачиваем тубус в область измерения (первый порядок дифракции) и определяем минимальное значение сопротивления в этой области. Это действие необходимо, чтобы правильно выбрать диапазон измерения сопротивления и представление о численных значениях дальнейших иметь ОСНОВНЫХ результатов. Понятно, что полученное значение должно быть раз в десять больше, чем в нулевом максимуме. Авторами получено значение

$$
R_{\min}^{(1)} = (192 \pm 1)\kappa O_M.
$$

Выполнена подготовительная работа. От ее тщательности зависит успех дальнейших измерений, поэтому можно не пожалеть и часа рабочего времени.

<sup>&</sup>lt;sup>5</sup> При наличии одной минуты этот диапазон можно проверить и теоретически – с помощью формулы дифракционной решетки.

| $\theta^{\circ}$ | $R_{glass}(M\Omega)$ | $\Delta R_{\rm glass} (M\Omega)$ | $R_{film}(M\Omega)$ | $\Delta R_{film}(M\Omega)$ |
|------------------|----------------------|----------------------------------|---------------------|----------------------------|
| 15,00            | 3,77                 | 0,03                             | 183                 | 3                          |
| 15,50            | 2,58                 | 0,02                             | 132                 | $\overline{2}$             |
| 16,00            | 1,88                 | 0,01                             | 87                  | $\mathbf{1}$               |
| 16,50            | 1,19                 | 0,01                             | 51,5                | 0,5                        |
| 17,00            | 0,89                 | 0,01                             | 33,4                | 0,3                        |
| 17,50            | 0,68                 | 0,01                             | 19,4                | 0,1                        |
| 18,00            | 0,486                | 0,005                            | 10,4                | 0,1                        |
| 18,50            | 0,365                | 0,005                            | 5,40                | 0,03                       |
| 19,00            | 0,274                | 0,003                            | 2,66                | 0,02                       |
| 19,50            | 0,225                | 0,002                            | 1,42                | 0,01                       |
| 20,00            | 0,200                | 0,002                            | 0,880               | 0,005                      |
| 20,50            | 0,227                | 0,002                            | 0,822               | 0,005                      |
| 21,00            | 0,368                | 0,003                            | 1,123               | 0,007                      |
| 21,50            | 0,600                | 0,005                            | 1,61                | 0,01                       |
| 22,00            | 0,775                | 0,005                            | 1,85                | 0,01                       |
| 22,50            | 0,83                 | 0,01                             | 1,87                | 0,01                       |
| 23,00            | 0,88                 | 0,01                             | 1,93                | 0,02                       |
| 23,50            | 1,01                 | 0,01                             | 2,14                | 0,02                       |
| 24,00            | 1,21                 | 0,01                             | 2,58                | 0,02                       |
| 24,50            | 1,54                 | 0,01                             | 3,27                | 0,02                       |
| 25,00            | 1,91                 | 0,01                             | 4,13                | 0,02                       |
| 16,25            | 1,38                 | 0,01                             | 66,5                | 0,5                        |
| 16,75            | 1,00                 | 0,01                             | 40,0                | 0,3                        |
| 17,25            | 0,72                 | 0,01                             | 23,4                | 0,2                        |
| 17,75            | 0,535                | 0,005                            | 12,8                | 0,1                        |
| 18,25            | 0,391                | 0,003                            | 6,83                | 0,05                       |
| 18,75            | 0,293                | 0,003                            | 3,46                | 0,02                       |
| 19,25            | 0,235                | 0,003                            | 1,76                | 0,01                       |
| 19,75            | 0,195                | 0,002                            | 0,988               | 0,005                      |
| 20,25            | 0,201                | 0,002                            | 0,776               | 0,005                      |
| 20,75            | 0,273                | 0,003                            | 0,89                | 0,01                       |

**1.d** Результаты измерений.

 $\overline{a}$ 

Обратим внимание, что сначала измерения проводились с интервалом в полградуса, а затем в центральной области густота точек увеличена в два раза.

**1.e** Изначально не совсем понятный пункт. Речь идет о поправке к измерению углов, в очередной (и последний раз) необходимо уточнить положение нормали к решетке. Идея определения этой поправки заключается в использовании дифракции, как первого, так и минус первого порядка. При идеальной установке решетки значения интенсивности света должны быть одинаковы при отклонении на углы +  $\theta$  и -  $\theta$ . Если решетка установлена не строго перпендикулярно, то измерение углов (по разные стороны от оптической оси), при которых интенсивности света одинаковы, позволяет найти необходимую поправку<sup>6</sup> для определения длины волны света по формуле (7).

 $^6$  Доказательство этого метода – небольшое тригонометрическое упражнение, основанное на исходной формуле(3), можете провести самостоятельно.

Для более точного определения угла  $\gamma$ , при котором пропускание пленки такое же, как и при угле  $-20^{\circ}$ , предлагается провести несколько измерений вблизи значения +  $20^{\circ}$ , и аппроксимировать полученную зависимость.

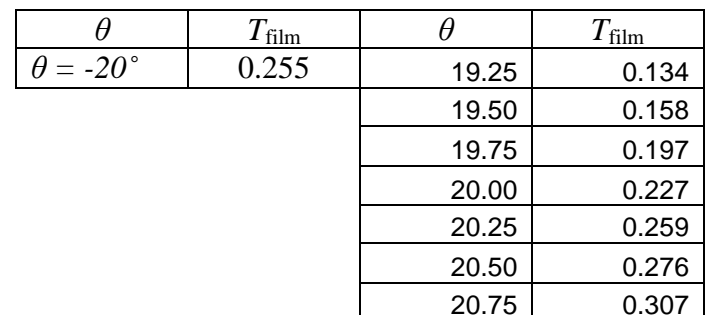

Эксперимент дал следующие значения пропускания пленки.

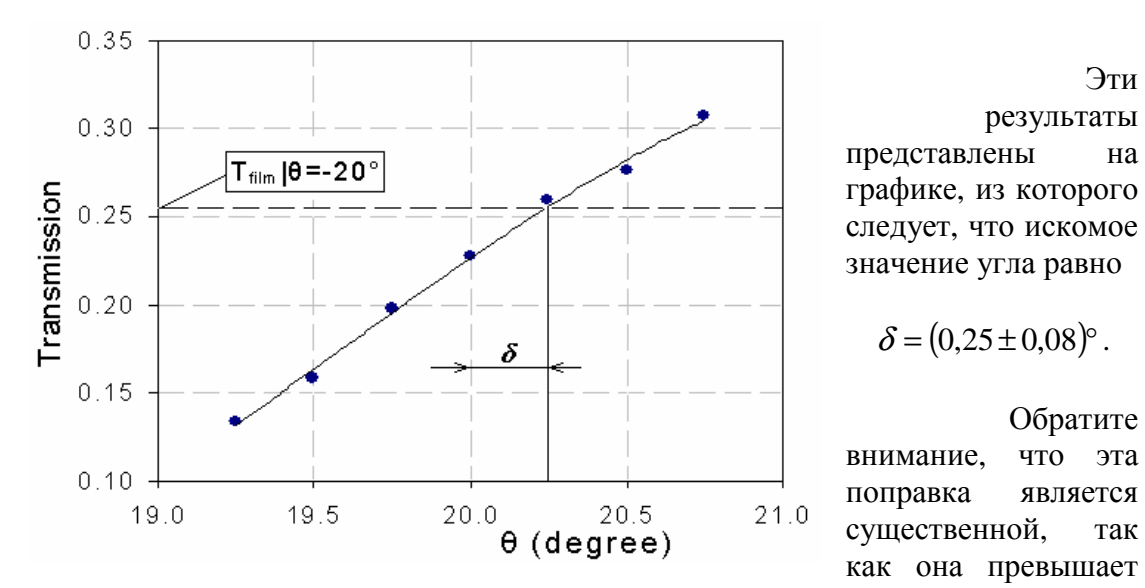

погрешность отсчета гониометра.

2-а. Длина волны теперь должна рассчитываться по формуле (7), из нее следует, что погрешность ее определения должна рассчитываться по формуле

$$
\Delta \lambda = d \cos \left( \theta - \frac{\delta}{2} \right) \sqrt{ (\Delta \theta)^2 + \left( \frac{\Delta \delta}{2} \right)^2} . \tag{1}
$$

Полагая ∆ $\theta \approx \Delta \delta \approx 5' \approx 1.5 \cdot 10^{-3}$ ,  $d = \frac{1}{600}$  мм ≈ 1,7  $\cdot 10^{-7}$  м, получим формулу для

оценки погрешности длины волны  $\Delta \lambda \approx 2.5 \cos \theta (\mu M)$ . Величина пропускания рассчитывается по формуле

$$
T_{film} = \frac{R_{glass}}{R_{film}},
$$

Поэтому ее погрешность оценивается по формуле

$$
\Delta T = T_{film} \sqrt{\left(\frac{\Delta R_{film}}{R_{film}}\right)^2 + \left(\frac{\Delta R_{glass}}{R_{glass}}\right)^2} \tag{2}
$$

**2-b.** Для углов в нужном диапазоне  $13^{\circ}$  ≤  $\theta$  ≤  $26^{\circ}$  погрешность определения длины волны лежит в диапазоне  $\Delta \lambda = (2, 4 \div 2, 2)$ *нм*.

**2-с**. Для заполнения таблицы 2.с необходимо использовать формулы

$$
\lambda = d \sin(\theta - \delta/2), \ T_{film}(\lambda) = \frac{R_{glass}(\lambda)}{R_{film}(\lambda)}, \ \alpha \, t = \ln(T_{film}(\lambda)). \tag{3}
$$

Результаты расчетов представлены в таблице.

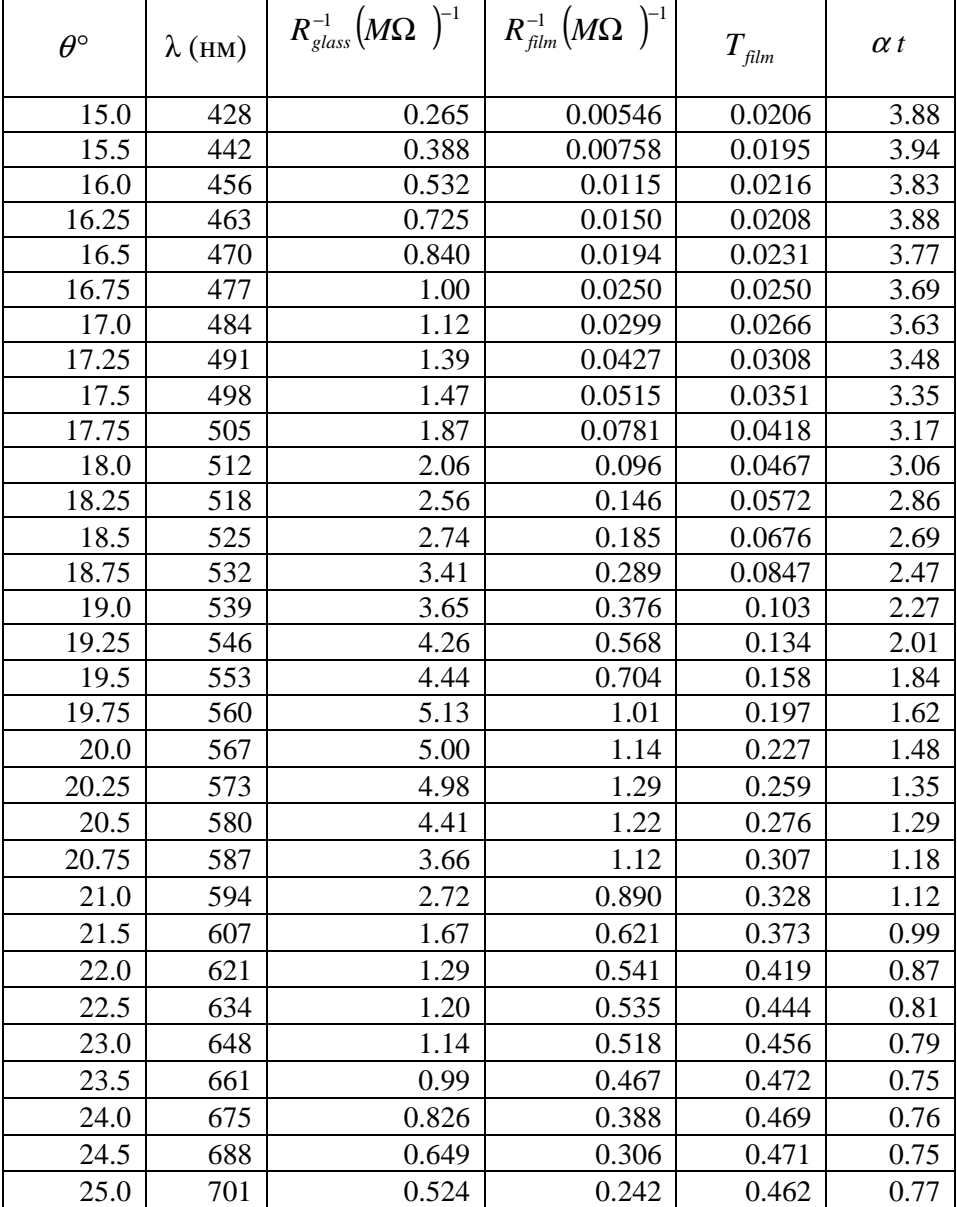

2-d. Графики зависимости величин обратных сопротивлению фоторезистора от длины волны показаны на следующем рисунке.

Отметим. что эти графики приблизительно  $(c)$  $\overline{10}$ точностью  $C(\lambda)$ неизвестного множителя представляют интенсивности света, падающего на фотоприемник.

Значения длин волн, при которых данные интенсивности максимальны равны:

$$
\lambda_{\max, glass} = (564 \pm 5) \mu M
$$

$$
\lambda_{\max, film} = (573 \pm 5) \mu M
$$

2-е. График зависимости пропускания полупроводниковой пленки от длины волны.

Как и следовало ожидать, мы получили достаточно плавную кривую перехода от слабого к сильному поглощению. Действительно, определить по нему пороговое значение не возможно, лиапазон, HO  $\overline{B}$ котором лежит это значение. угадан правильно.

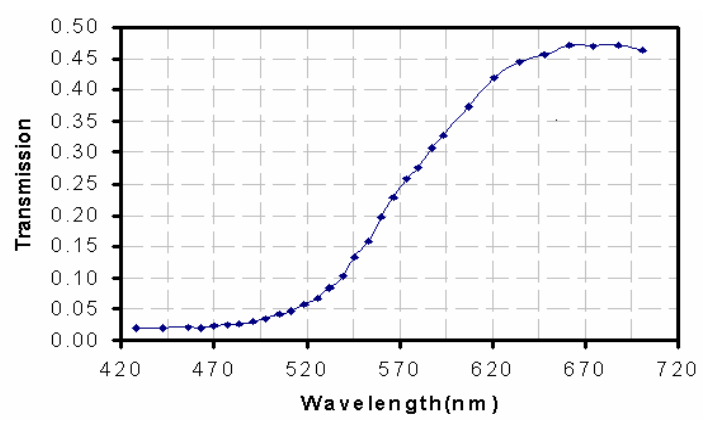

 $3-a.$ В этом пункте явно подсказано, как линеаризовать приведенную зависимость

$$
\alpha h v = A (h v - Ee)\eta.
$$
 (4)

Так как  $\eta = \frac{1}{2}$  (почему-то это значение приведено не после формулы (4), а только в разделе заданий), то соотношение (4) необходимо умножить на t

возвести в квадрат

$$
(\alpha t h v)^2 = At^2 (h v - E_g).
$$
 (5)

Наконец, проведем необходимый переход к указанным координатам:

$$
x[3B] = \frac{h\nu}{e} = \frac{hc}{e} \frac{1}{\lambda} = \frac{6,63 \cdot 10^{-34} \cdot 3,00 \cdot 10^8}{1,60 \cdot 10^{-19}} \cdot \frac{1}{\lambda_{(\mu\mu)} \cdot 10^{-9}} = \frac{1243}{\lambda_{(\mu\mu)}}\,,\tag{6}
$$

здесь  $\lambda_{(\mu\nu)}$  - длина волны в нанометрах;

$$
y[3B^2] = \left(\alpha t \frac{hV}{e}\right)^2 = (x \cdot \alpha t)^2.
$$
 (7)

Результаты расчетов по этим формулам приведены в таблице:

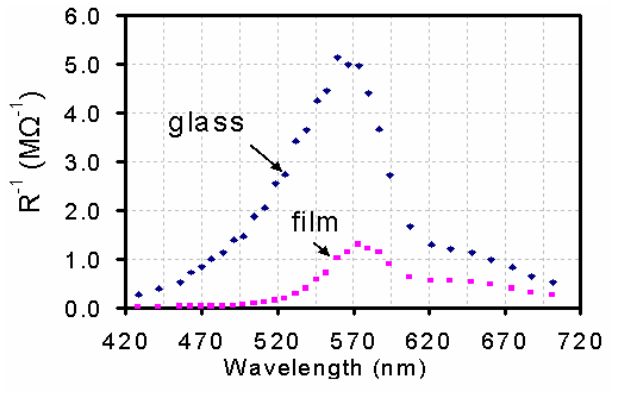

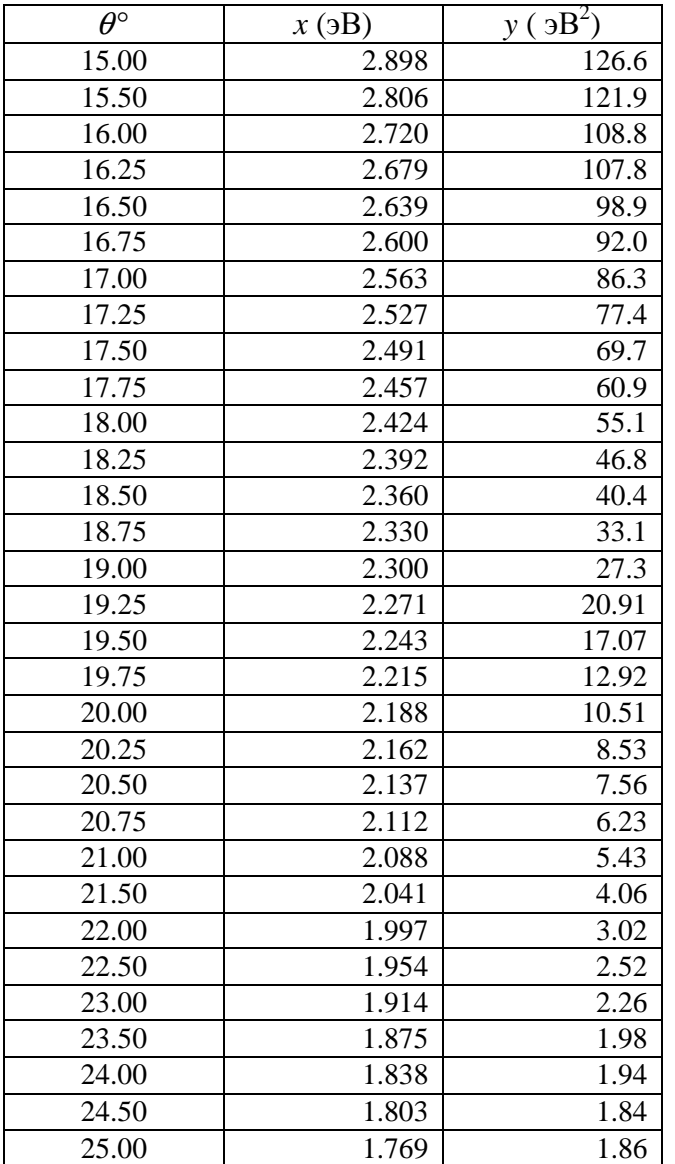

3-b. График, построенный по этим данным, позволяет четко выделить линейный участок в области  $x_{\min} = 2.24 \text{(dB)}$ ,  $x_{\max} = 2.68 \text{(dB)}$ 

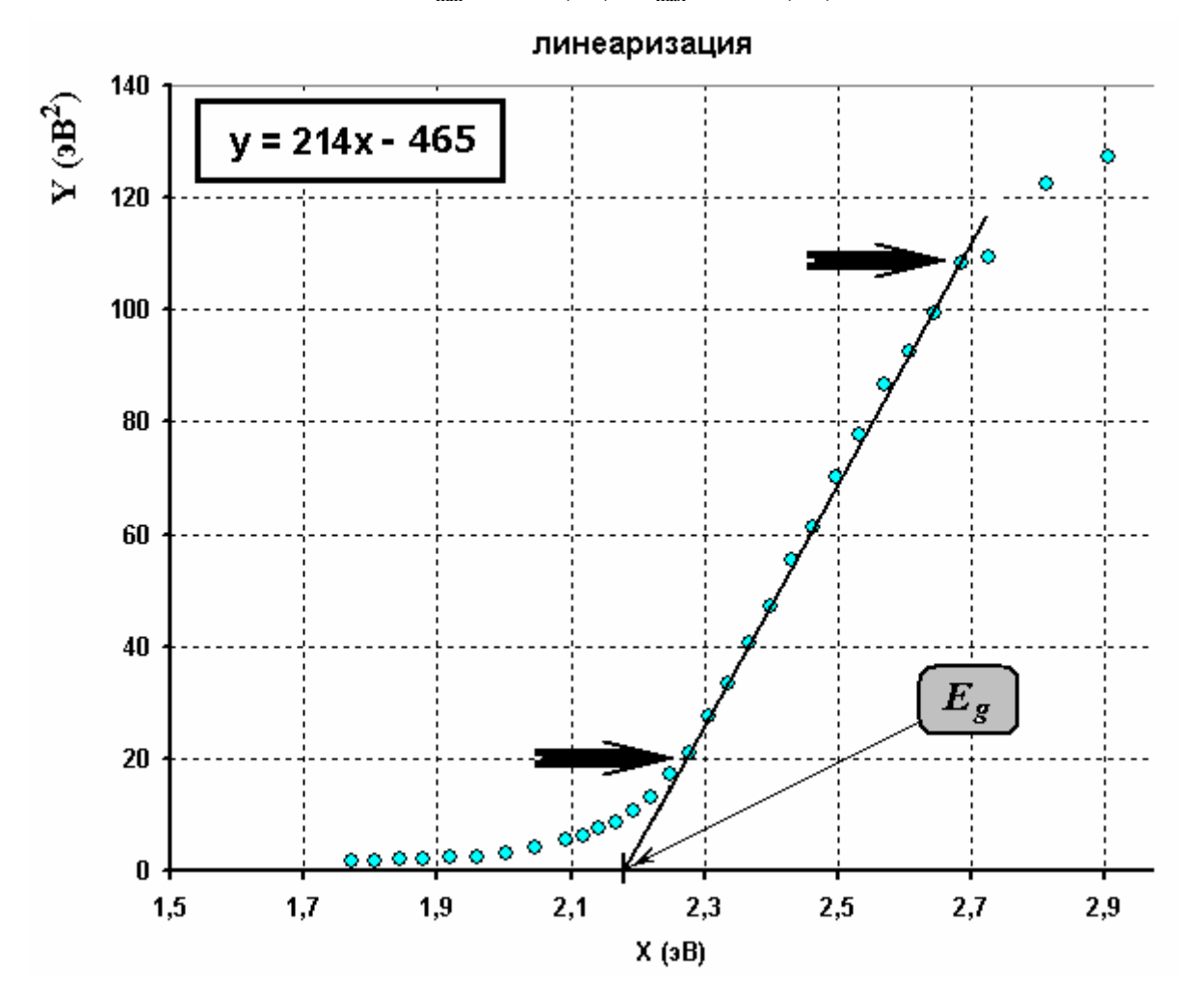

3-с. Запишем уравнение линейного участка функции (5) в виде

$$
y = mx - b, \tag{8}
$$

здесь

$$
m = At^2, \quad b = mE_g. \tag{9}
$$

Параметры этой линейной зависимости и их погрешности можно найти методом наименьших квадратов (или по графику). По приведенным данным эти параметры оказываются равными (по МНК)

> $b = (465 \pm 11) \cdot B^2$  $m = (214 \pm 4) \cdot B$ ,

Из формул (9) следует, что искомые параметры пленки рассчитываются по формулам:

$$
t = \frac{\sqrt{m}}{A} = 206,0 \text{h/m}, \quad E_g = \frac{b}{m} = 2,173 \text{dB}.
$$

Погрешности этих величин оцениваются по формулам:

$$
\Delta t = \frac{\Delta m}{2m} t \approx 1.9 \mu M, \quad \Delta E_g = E_g \sqrt{\left(\frac{\Delta b}{b}\right)^2 + \left(\frac{\Delta m}{bm}\right)^2} \approx 0.0653B.
$$

3-d. Таким образом, получаем окончательный результат:

$$
t = (206 \pm 2) \mu M
$$
,  $E_g = (2.17 \pm 0.02) \cdot B$ .

### Заключительные замечания по заданию экспериментального тура.

1. Прежде всего, отметим тщательную и добросовестную разработку задания. Организаторы олимпиады затратили на ее два года, это задание было выбрано из 22 предложенных. Экспериментальное оборудование было специально заказано одной из иранских фирм. Была разработана специальная процедура тестирования, которое было проведено в ночь перед туром специально подобранной командой. Не случайным является Пункт 0 из заданий (жаль, что он не оценивался в баллах) - для каждого образца были проведены отдельные измерения с помощью более совершенного оборудования. Полученные значения толщины пленки и ширины запрещенной зоны (для каждого образца!) использовались при проверке работ участников (естественно, что они были сообщены и руководителям команд).

2. Главным достоинством задачи, по нашему мнению, высокая точность конечных результатов (погрешность порядка 1%), которая оправдывает жесткие требования к юстировке прибора. Подчеркнем, что эта процедура не слишком сложна, но требует аккуратности и определенных экспериментальных навыков.

**3.** Возможно, авторы залачи излишне увлеклись расчетом погрешностей<sup>7</sup>. Так, если оценка погрешности измерения длины волны может быть оправдана (она используется при правильной записи чисел в таблицах измерений), то формула для расчета погрешности пропускания далее нигде не используется. Аналогично, нигде не используются погрешности измерения сопротивления фоторезистора. оценки погрешностей измерения углов. Единственное основание для этих расчетов - демонстрация того, что они не существенны для окончательных расчетов. Как оказалось, основной источник этой погрешности появляется при расчетах коэффициентов линеаризованной зависимости. Поэтому вполне можно было ограничиться оценкой погрешностей измерений в какой-либо олной точке.

4. Конечно, выполнение работы в отведенное время затрудняет инерционность фоторезистора<sup>8</sup>, поэтому провести повторные измерения практически невозможно. С другой стороны, показания фоторезистора более стабильны, чем других фотоприемников.

5. В работе требовалось провести громадное число арифметических расчетов. Участникам были подарены калькуляторы (без Excel'a) - но расчеты с их помощью напоминают игру виртуоза на пианино. Поэтому при подготовке школьников следует уделять внимание технике расчетов: прежде всего

 $\overline{7}$ В начальном варианте требовалось рассчитывать погрешности отдельно для каждой экспериментальной точки.

<sup>&</sup>lt;sup>8</sup> Напомним: время одного измерения 3 минуты, поэтому минимальное время основных измерений (если строго следовать инструкции) - минимум 20 точек, в каждой из которой 2 измерения – итого,  $2 \times 20 \times 3$  мин =  $2$  часа.

тщательную подготовку расчетных формул, приведение их к виду наиболее удобному для вычислений.

5. На первый взгляд, излишним является построение графиков 2-d (зависимость проводимости фоторезистора от длины волны) и 2-е (зависимость пропускания пленки от длины волны) - они носят иллюстративный характер и не используются в конечных расчетах. Однако именно они дают возможность наглядно представить физическую сущность проведенных измерений.

6. Наконец, задания излишне детализированы: некоторые подсказки можно было опустить - дать подумать самим участникам.

7. И это задание необходимо было выполнить всего за 5 часов! Поразительно, что нашлись участники, которые смогли это сделать. Приятно отметить, что среди них оказался и один из участников команды Беларуси!

8. Если же внимательно вдуматься, то ничего нового - ознакомление с условием и оборудованием, теоретическая модель, пробный эксперимент, измерения, обработка результатов, оформление работы и ... получение наград! Все это мы уже проходили!

# **Приложение 1.**

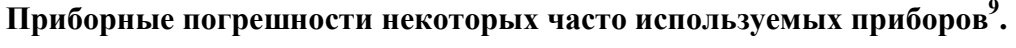

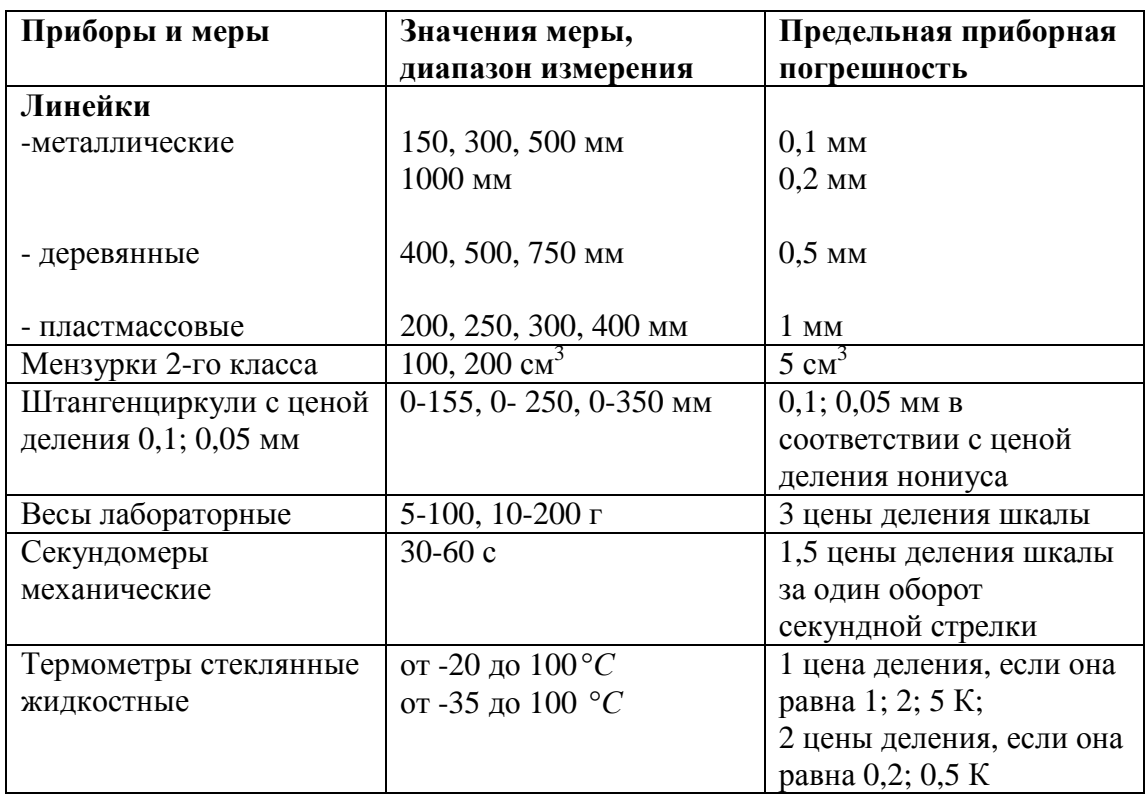

## **Если вам не известна предельная приборная погрешность или класс точности прибора, то в качестве оценки можно брать половину цены деления шкалы!**

 $\overline{a}$  $^9$  По книге Г.С. Кембровский «Приближенные вычисления и методы обработки результатов измерений в физике»; Мн. «Университетское», 1990.

## Приложение 2.

#### Расчет полной погрешности прямого измерения на микрокалькуляторе.

Для расчета погрешностей удобно пользоваться приготовленным бланком, в котором представлены как результаты измерений, так и расчетные формулы.

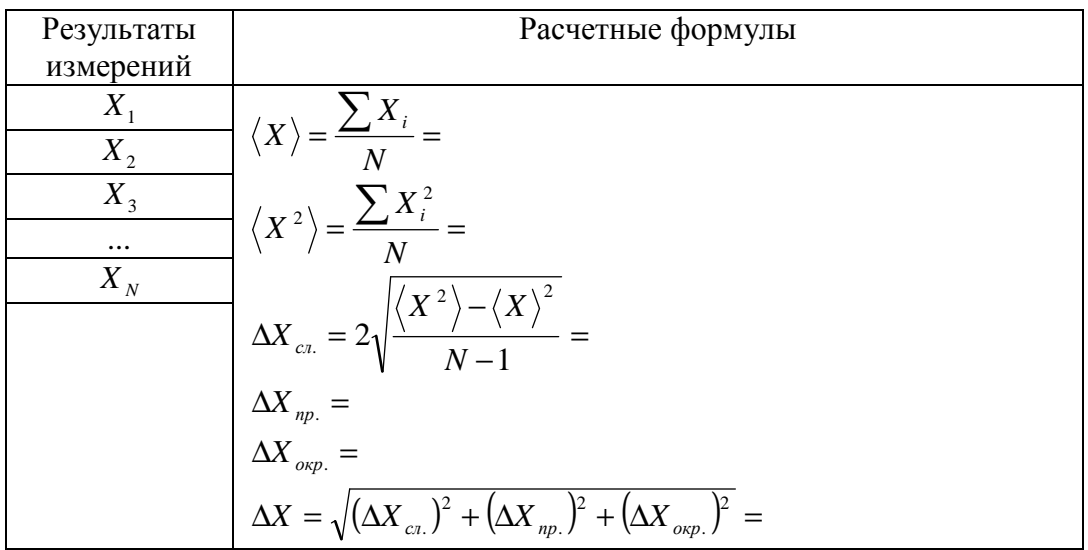

Не смотря на то, что порядок заполнения такой таблицы почти очевиден, позволим себе некоторые комментарии:

- 1. Первоначально занесите все результаты измерений в левый столбец.
- 2. Проведите вычисление среднего значения: для этого последовательно наберите результаты измерений и заносите их в ячейку памяти с суммированием (для этого обычно используется клавиша  $[M+]$ ), после ввода всех значений извлеките содержимое ячейки памяти (с помощью клавиши  $[MR]$  и разделите его на число измерений (надеемся, что подсчет числа измерений вы сможете провести без калькулятора) и сразу запишите результат. Не забудьте очистить ячейку памяти с помощью клавиши  $[MC]$ . Проверьте полученный результат - среднее значение не сильно отличается от полусуммы крайних значений.
- 3. Аналогично проведите вычисления среднего квадрата: для возведения в квадрат достаточно последовательно нажать клавиши  $\lfloor x \rfloor =$ . Запишите полученный результат. Проверьте полученный результат - среднее значение квадрата не сильно отличается от квадрата среднего значения, но всегда больше его.
- 4. Вычислите случайную ошибку, приведенная формула допускает расчет без записей промежуточных результатов. Проверьте полученный результат - случайная погрешность составляет примерно четверть от разности между максимальным и минимальным значениями.
- 5. Запишите значения приборной погрешности и погрешности округления.
- 6. Вычислите полную погрешность, опять же используя ячейку памяти.

Если у вас есть более «крутой» калькулятор, то время расчета можно уменьшить, но только путем длительных тренировок. Если вы хотите пользоваться набором статистических функций, то внимательно разберитесь, что именно считает ваш калькулятор!

# Приложение 3. Приведение зависимости к линейному виду.

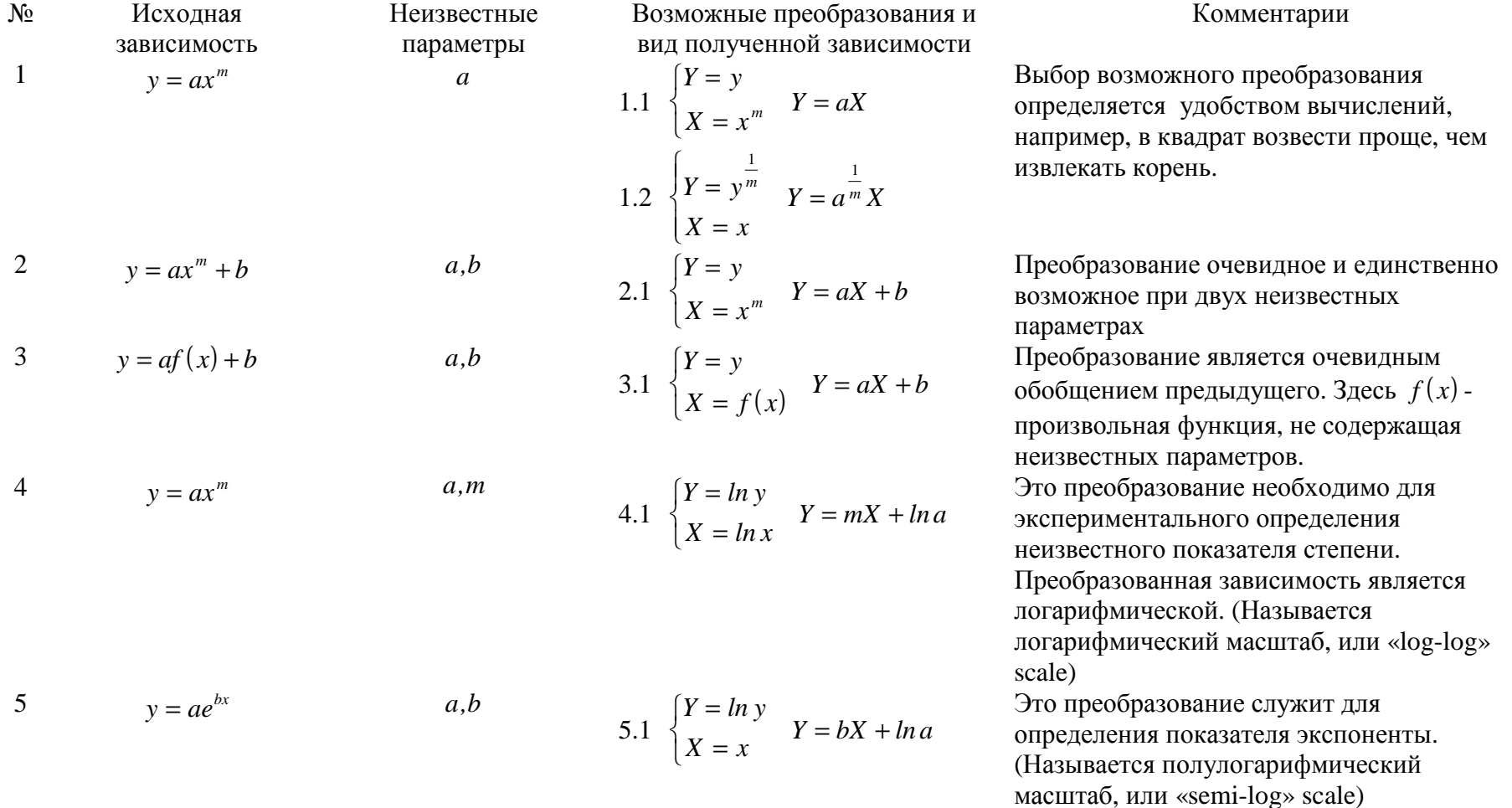

Приводимая таблица, конечно, не исчерпывает всех видов возможных преобразований, в ней приведены наиболее часто встречающиеся зависимости.

## Приложение 4. Расчет параметров линейной зависимости метолом наименьших квадратов с помощью микрокалькулятора.

Предлагаемая ниже методика предназначена для расчета параметров линейной зависимости  $Y = aX + b$  по набору экспериментальных данных  $(X, Y, \mathbf{i}) = 1, 2, ..., N$ .

Для ускорения расчетов и в этом случае удобно воспользоваться заранее приготовленным бланком, в который занесены экспериментальные данные и расчетные формулы. Расчет сводится к последовательному вычислению ряда величин: средних  $\langle X \rangle, \langle Y \rangle$ ; дисперсий  $S_x^2, S_y^2$ , коэффициента  $R_{XY}$ , на основании которых рассчитываются параметры  $a,b$  и их погрешности  $\Delta a, \Delta b$ . Формулы для расчета приведены в самом бланке, поэтому повторять их нет смысла. Методика проведения расчетов аналогична рассмотренной в Приложении 1, отметим только, что все расчеты могут быть проведены с помощью «базарного» калькулятора без записи промежуточных результатов (достаточно одной ячейки памяти). При определенном навыке (достигаемом в ходе тренировок) время расчета по приведенным формулам для 10 экспериментальных точек составляет 4-5 **МИНУТ.** 

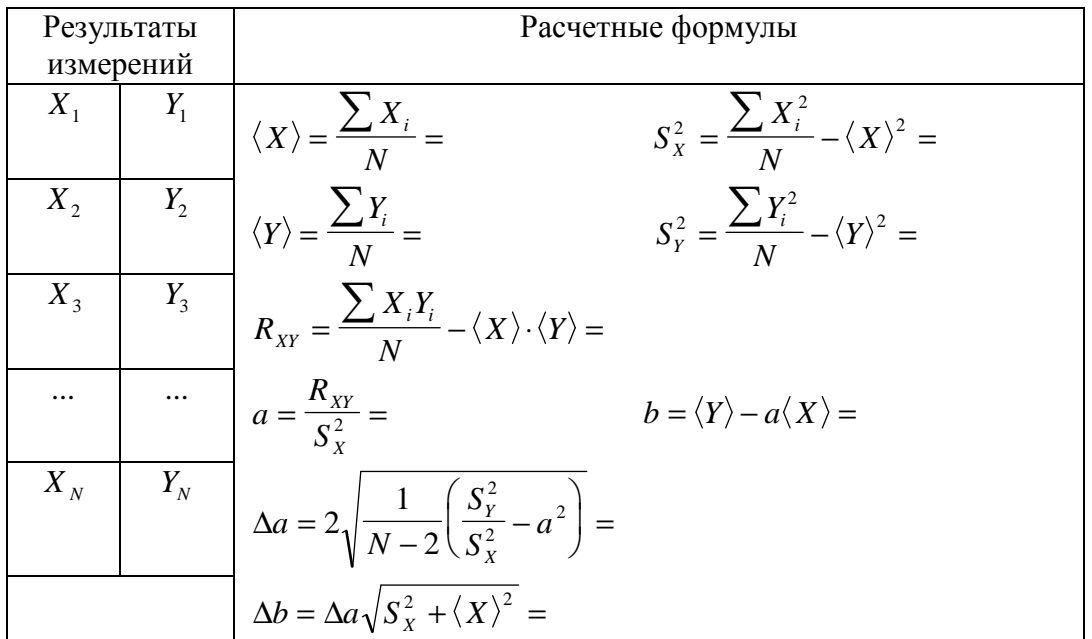

Если экспериментальные точки лежат очень близко к прямой, то, возможно, что при вычислении погрешностей под корнем появится отрицательная величина. Причина такого казуса чисто расчетная (теоретически величина, стоящая под корнем неотрицательна), скорее всего, промежуточные результаты были округлены слишком грубо, необходимо использовать большее число значащих цифр.

Запомните, что относительная погрешность параметра а, как правило, меньше погрешности параметра b, поэтому предпочтительнее выбирать такую схему эксперимента, в котором более важным является использование коэффициента наклона.

### Зяк пючение.

Затронутая тема неисчерпаема и я уверен в том, что книги, посвященные экспериментальным задачам, будут появляться и в дальнейшем.

При написании этой книги не ставилась цель дать полный сборник экспериментальных задач по всем разделам курса физики. Основная цель была иной показать прелесть экспериментальной исследовательской работы, описать основные технические приемы ее выполнения, дать общие рекомендации по поиску подходов к решению экспериментальных задач, привести примеры решения (и его поиска) задач различного уровня сложности. Главное же - доказать необходимость постоянного осмысления условия, теоретического описания, методики измерения, полученных результатов и их обработки. Иными словами - думать и ... сомневаться!

Основу данной книги составили задачи белорусских физических олимпиад школьников с 1991 по 2008 год. Конечно, сформулировать все эти задачи, тщательно разработать условия, провести многочисленные предварительные измерения, обработать их в одиночку не возможно. В разные годы в разработке экспериментальных заданий принимали участие мои друзья и коллеги: А.П. Нечай, Г.С. Кембровский, В.О. Богомолов, Д.В. Богомолов, А.Г. Маркович, С.М. Мацукович, А.В. Андриевский, А.А. Мищук, и особенно Н.В. Козловский, за что выражаю им искреннюю признательность и благодарность.

Возможно, что некоторым читателям стиль изложения покажется излишне легкомысленным и не официальным. Что ж, я к этому и стремился! Эта книга не является обязательной, ее можно и не читать, но все же примите мои извинения.

С уважением

А.И. Слободянюк.

Содержание.

|                                                                |                                                                  | CTp.           |  |
|----------------------------------------------------------------|------------------------------------------------------------------|----------------|--|
|                                                                | Что такое хорошая экспериментальная задача?                      |                |  |
| Часть 1. Методика выполнения экспериментальных заданий.        |                                                                  |                |  |
|                                                                | 1.1 Ознакомление с условием задания и предлагаемым оборудованием | $\overline{4}$ |  |
|                                                                | 1.2 Построение математической модели изучаемого явления          | 5              |  |
|                                                                | (теоретическое описание).                                        |                |  |
|                                                                | 1.3 Разработка схемы экспериментальной установки, ее реализация, |                |  |
|                                                                | проведение предварительных измерений.                            |                |  |
|                                                                | 1.4 Проведение измерений                                         | $\overline{7}$ |  |
|                                                                | 1.5 Обработка результатов измерений.                             | 8              |  |
|                                                                | Сравнение экспериментальных данных с теоретическими<br>1.6       | 9              |  |
|                                                                | расчетами.                                                       |                |  |
|                                                                | 1.7 Оформление работы.                                           | 10             |  |
|                                                                | 1.8 Получение наград                                             | 11             |  |
|                                                                | Часть 2. О некоторых простых, но необходимых вещах.              | 12             |  |
|                                                                |                                                                  |                |  |
|                                                                | 2.1 Таблицы.                                                     | 13             |  |
|                                                                | 2.2 Графики.                                                     | 15             |  |
|                                                                | 2.3 Запись численного результата                                 | 17             |  |
|                                                                | 2.4 Действия с приближенными числами                             | 18             |  |
|                                                                | 2.5 Расчет погрешностей                                          | 19             |  |
|                                                                | 2.6 Графическая обработка результатов                            | 23             |  |
|                                                                | 2.7 Метод наименьших квадратов                                   | 26             |  |
| Часть 3. Основные приемы выполнения экспериментальных заданий. |                                                                  |                |  |
|                                                                | 3.1 Планирование эксперимента.                                   | 30             |  |
|                                                                | 3.2 Изучай зависимости!                                          | 34             |  |
|                                                                | 3.3 Обработка нелинейных зависимостей.                           |                |  |
|                                                                | 3.4 Экспериментальное определение вида зависимости.              | 56             |  |
|                                                                | 3.5 Как измерить сопротивление с помощью секундомера?            | 81             |  |
|                                                                | 3.6 Когда нужна градуировка.                                     | 108            |  |
|                                                                | 3.7 Немного о поправках.                                         | 125            |  |
|                                                                | 3.8 Не все так просто!                                           | 132            |  |
|                                                                | 3.9 Так, что же такое «хорошая экспериментальная задача»?        | 179            |  |
| Часть 4. Далеко не полный сборник                              |                                                                  |                |  |
|                                                                | 4.1 Дайте мне точку опоры, или правило рычага.                   | 188            |  |
|                                                                | 4.2 Изучение закона движения                                     | 191            |  |
|                                                                | 4.3 Изучение колебаний.                                          | 206            |  |
|                                                                | 4.4 Силы сопротивления.                                          | 213            |  |
|                                                                | 4.5 Силы упругости                                               | 221            |  |
|                                                                | 4.6 Если у вас нету ртути                                        | 230            |  |
|                                                                | 4.7 Капиллярные явления                                          | 232            |  |
|                                                                | 4.8 Электрические цепи.                                          | 235            |  |
|                                                                | 4.9 Производство электроэнергии                                  | 242            |  |
|                                                                | 4.10 Да будет свет                                               | 248            |  |
|                                                                | 4.11 Если у вас нет ускорителя.                                  | 258            |  |
| Решение задач Части 4                                          |                                                                  |                |  |
| Часть 5 А как «у них»?                                         |                                                                  |                |  |
|                                                                |                                                                  |                |  |

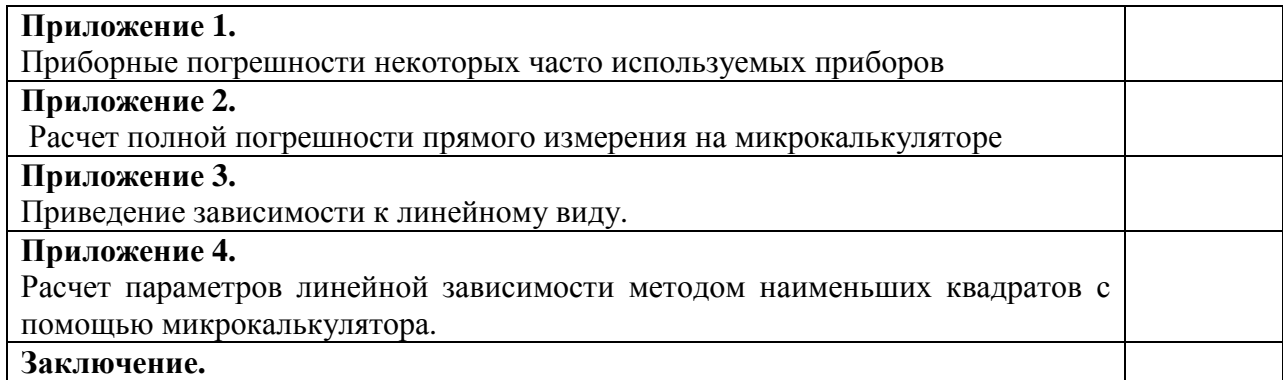